#### **КИЇВСЬКИЙ НАЦІОНАЛЬНИЙ ТОРГОВЕЛЬНО-ЕКОНОМІЧНИЙ УНІВЕРСИТЕТ СИСТЕМА УПРАВЛІННЯ ЯКІСТЮ Система забезпечення якості освітньої діяльності та якості вищої освіти**  *сертифікована на відповідність ДСТУ ISO 9001:2015 / ISO 9001:2015* **Кафедра інженерії програмного забезпечення та кібербезпеки**

# **Організація комп'ютерних мереж**

# МЕТОДИЧНІ РЕКОМЕНДАЦІЇ до виконання курсових робіт

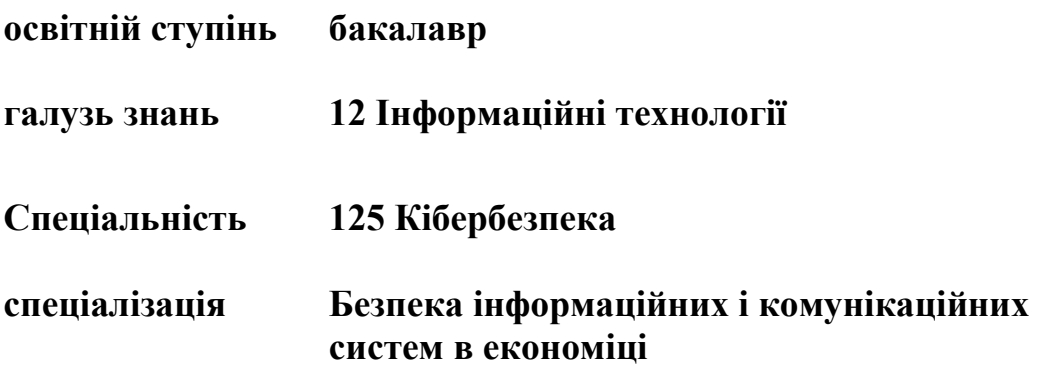

### **Розповсюдження і тиражування без офіційного дозволу КНТЕУ заборонено**

Автори: М.М. БРАІЛОВСЬКИЙ, кандидат технічних наук, доцент кафедри інженерії програмного забезпечення та кібербезпеки Ю.В. КОСТЮК, асистент кафедри інженерії програмного забезпечення та кібербезпеки Ю.О. САМОЙЛЕНКО, кандидат технічних наук, доцент кафедри інженерії програмного забезпечення та кібербезпеки Л.О. ВЛАСЕНКО, кандидат технічних наук, доцент кафедри інженерії програмного забезпечення та кібербезпеки Т.В. САВЧЕНКО, кандидат технічних наук, доцент кафедри інженерії програмного забезпечення та кібербезпеки

Обговорено та схвалено на засіданні кафедри інженерії програмного забезпечення та кібербезпеки 14 вересня 2021 р., протокол № 3 .

Рецензент: Н.О. Котенко, канд. пед. наук, доцент кафедри інженерії програмного забезпечення та кібербезпеки

# **Організація комп'ютерних мереж** МЕТОДИЧНІ РЕКОМЕНДАЦІЇ до виконання курсових робіт

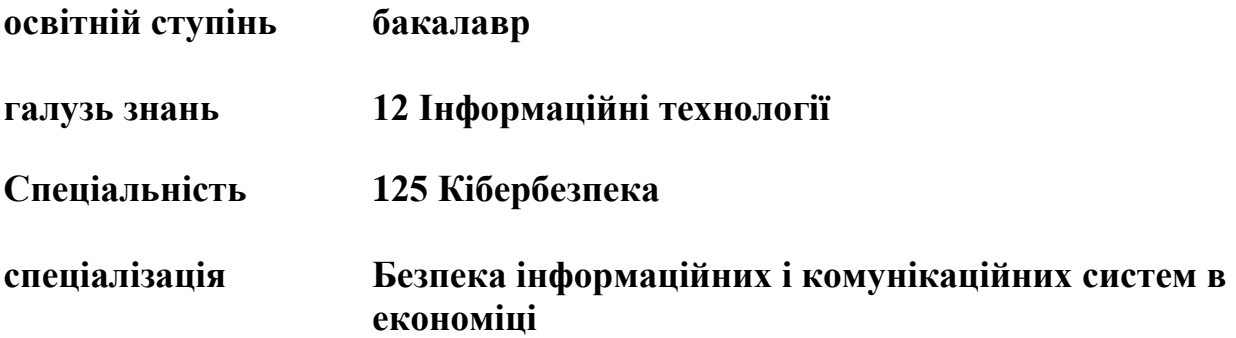

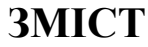

<span id="page-2-0"></span>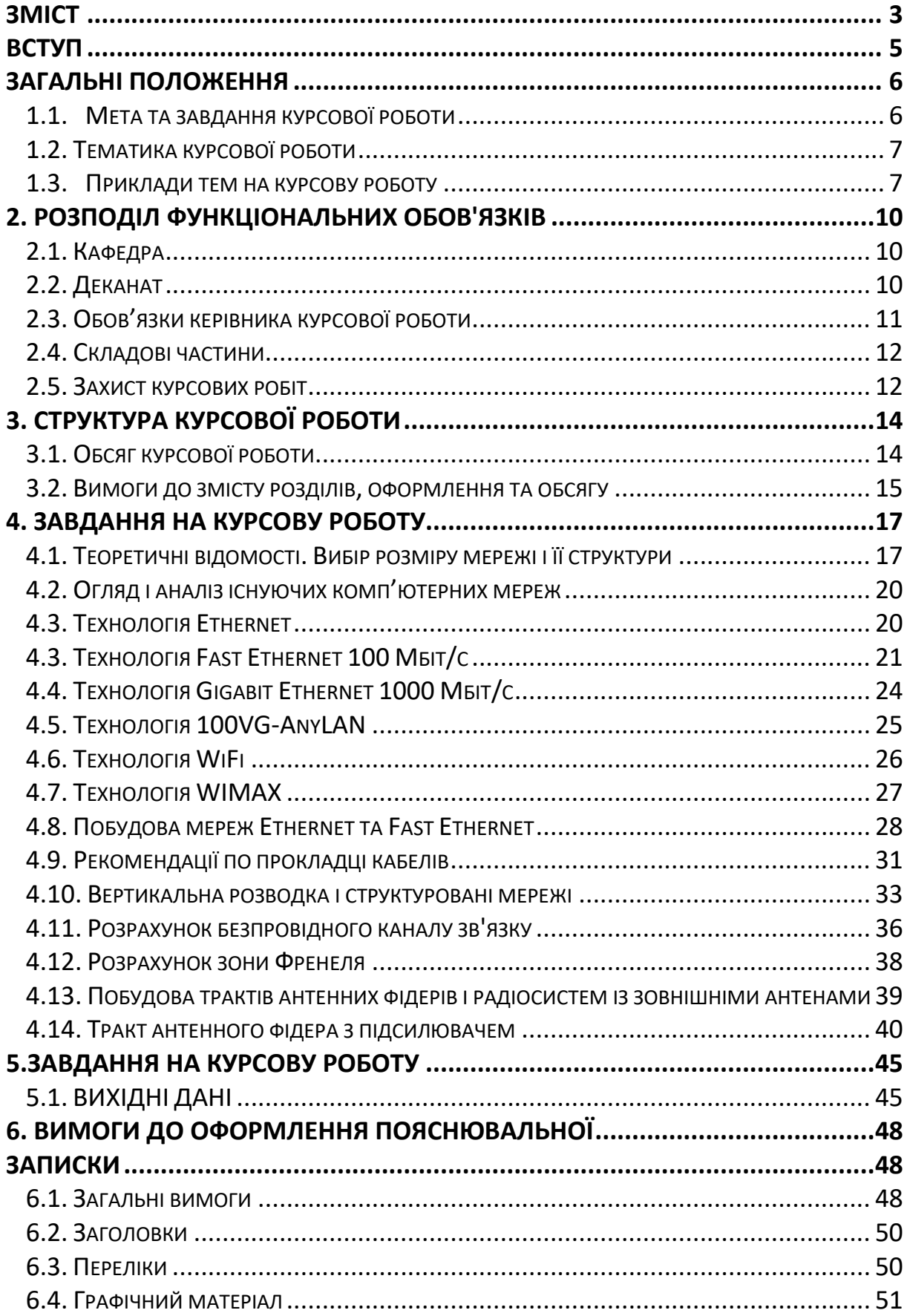

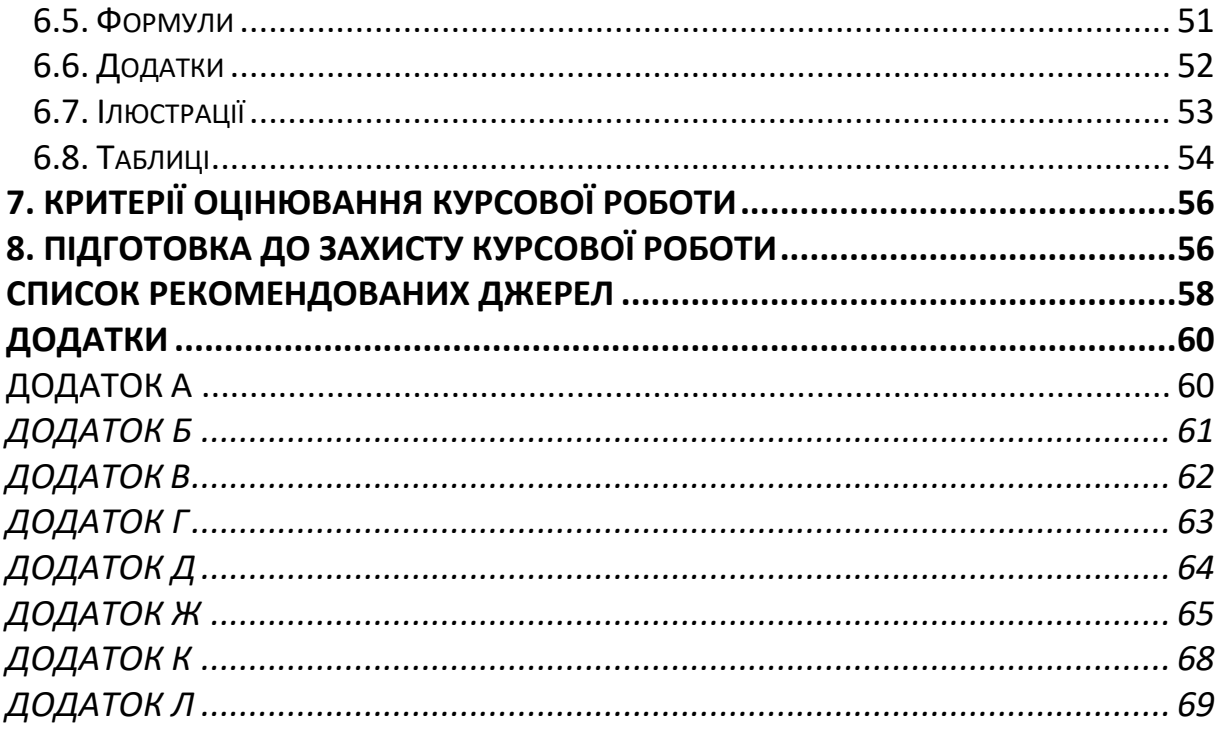

### **ВСТУП**

<span id="page-4-0"></span>Курсова робота є самостійною, науковою, теоретично-практичною, навчально-дослідною роботою студента, що завершує вивчення основних дисциплін, передбачених навчальним планом. В процесі її виконанні повинні бути використані і продемонстровані знання, вміння та навички, отримані за час вивчення дисциплін з циклу професійної підготовки. Відповідно до «Положення про організацію виконання та захисту курсових робіт (проектів) у КНТЕУ», курсова робота виконується з метою закріплення, поглиблення і узагальнення знань, одержаних студентами за час навчання, та їх застосування до комплексного вирішення конкретного фахового завдання.

Дані методичні рекомендації висувають загальні вимоги до організації та проведення курсового проектування, тематики, змісту та обсягу, порядку розробки та захисту курсових робіт (КР) у відповідності до програми дисципліни «Організація комп'ютерних мереж» спеціальності 125 «Кібербезпека» спеціалізації «Безпека інформаційних і комунікаційних систем в економіці» та діючих нормативно-технічних документів КНТЕУ.

Виконання курсової роботи передбачає вироблення навичок самостійної роботи з джерелами й науковою літературою, допомагає студентові систематизувати отримані теоретичні знання та набути практичних вмінь, що дає можливість: виявити здатність студента самостійно осмислити проблему, творчо та критично її дослідити; вміння збирати, систематизувати і аналізувати джерела та літературу; застосовувати отримані знання при вирішенні практичних завдань; формулювати висновки, пропозиції й рекомендації з предмета дослідження.

Загальні вимоги до курсової роботи:

- чіткість побудови;
- логічна послідовність викладу матеріалу, переконлива аргументація;
- точність викладу, яка виключає можливість суб'єктивного та неоднозначного тлумачення;
- конкретність викладу результатів роботи;
- доведення висновків та обґрунтованість рекомендацій.

Захист курсових робіт відбувається в присутності комісії, склад якої визначається на засіданні кафедри, згідно затвердженого графіку. Типова структура курсової роботи має бути такою: титульний аркуш, планпроспект, анотація, зміст, перелік умовних позначень (при необхідності), вступ, 2 – 3 розділи, що розкривають зміст проблеми та описують результати теоретичного дослідження і практичного завдання, висновки та пропозиції, список використаних джерел, додатки.

### **ЗАГАЛЬНІ ПОЛОЖЕННЯ**

#### **1.1. МЕТА ТА ЗАВДАННЯ КУРСОВОЇ РОБОТИ**

<span id="page-5-1"></span><span id="page-5-0"></span>Відповідно до «Положення про організацію виконання та захисту курсових робіт у КНТЕУ» та навчального плану студентів спеціальності 125 «Кібербезпека» спеціалізації «Безпека інформаційних і комунікаційних систем в економіці» освітнього ступеня «бакалавр» виконують курсову роботу (КР) з дисципліни «Організація комп'ютерних мереж».

Курсова робота – складовий компонент освітнього процесу вивчення дисципліни. Виконання курсової роботи - перший самостійний крок майбутнього фахівця, коли право остаточного вибору інженерно-технічних рішень і відповідальність за їх прийняття цілком належить його автору. **Метою курсової** роботи є:

- закріплення, поглиблення й узагальнення знань, отриманих студентами за час вивчення дисципліни «Організація комп'ютерних мереж» та отримання практичних навичок моделювання та розрахунку параметрів комп'ютерних мереж (КМ) та аналіз їх функціонування у сучасному середовищі;
- розвиток навичок самостійної роботи і використання сучасних інформаційних технологій при розв'язанні задач, передбачених завданням на курсову роботу;
- отримання навичок адміністрування та конфігурування КМ та організації доступу до мережі Internet.

**Завдання до курсової роботи передбачає:** розробку структурної схеми КМ, вставити топологію мережі згідно варіанту; встановлення ipадрес мережевих інтерфейсів; налагодження серверів; вибрати кабельну систему; вибрати необхідне комунікаційне обладнання і комутаційні елементи (роз'єми, коннектори, кросові панелі і шафи, антено-фідерний тракт) та фізичне середовище; сформувати висновки щодо працездатності КМ.

Виконання курсової роботи з дисципліни «Організація комп'ютерних мереж» та її захист є формою контролю рівня знань студентів за вивченням даної навчальної дисципліни.

Наукове керівництво курсової роботи здійснюється викладачами кафедри інженерії програмного забезпечення та кібербезпеки. Керівник проводить індивідуальні консультації для студентів за відповідним графіком, встановленим на кафедрі.

На виконання роботи відводиться один семестр. Студент має виконати курсову роботу згідно з графіком та вчасно подати її на кафедру.

*Курсова робота є самостійною роботою студента. Відповідальність за правильність аналітичних висновків,* 

*результатів розрахунків і моделювання, а також оформлення несе студент − автор КР.*

#### **1.2. ТЕМАТИКА КУРСОВОЇ РОБОТИ**

<span id="page-6-0"></span>Спрямування КР повинне забезпечувати творчу роботу студента та самостійне розв'язання окремих технічних завдань. Вміст та структура курсової роботи (КР) повинні враховувати специфіки напряму та вимоги освітньої програми.

З урахуванням викладеного тематика курсової роботи повинна:

- бути актуальною і відповідати сучасному стану науки і техніки;
- відображати перспективи розвитку відповідних галузей техніки з урахуванням останніх наукових досліджень;
- стимулювати студентів на творчий пошук нових науково-технічних, проектних та інших рішень;
- викликати у студентів необхідність опрацювання спеціальної науковотехнічної літератури;
- передбачати вибір сприйнятого вирішення поставленого завдання на основі використання сучасних засобів комп'ютерної техніки;
- бути націленою на вирішення задач, які є актуальними для організацій, в яких проводиться курсова робота.

За трудомісткістю КР повинна відповідати терміну, який відведений на курсову роботу навчальним планом.

Виконання курсової роботи з однієї теми кількома студентами однієї групи не припустиме. Обрані студентами й узгоджені з науковими керівниками теми робіт затверджуються на засіданні кафедри. Курсові роботи виконанні студентами на теми, які не затверджені кафедрою не розглядаються.

Студент може запропонувати власну тему, обґрунтувавши актуальність тематики, доцільність розроблення і склавши технічне завдання, яке затверджується керівником курсової роботи.

#### **1.3. ПРИКЛАДИ ТЕМ НА КУРСОВУ РОБОТУ**

<span id="page-6-1"></span>1. Моделювання та візуалізація бездротових сенсорних мереж.

2. Моделювання мережі в середовищі Packet Tracer.

3. Розробка захищених безпровідних комп'ютерних мережах.

4. [Проектування корпоративної комп'ютерної мережі.](https://knowledge.allbest.ru/programming/2c0a65635a3bd79a5c53a88421216d37_0.html)

5. [Розробка комп'ютерної мережі з викорстанням технології Ethernet](https://knowledge.allbest.ru/programming/3c0a65625b3ad69b4c43b88421206c37_0.html)**.**

6. Проектування бездротової локальної мережі підприємства, яке розташоване на одному поверсі будівлі.

7. Проектування локальної мережі підприємства, яке розташоване на одному приміщенні, але на різних поверхах будівлі.

8. Проектування локальної мережі підприємства, яке розташоване в різних будівлях.

9.Проектування локальної мережі підприємства, яке розташоване в одній будівлі.

10. Проектування провідної локальної мережі підприємства, яке розташоване на одному поверсі будівлі за технологією Gigabit Ethernet.

11. Проектування провідної локальної мережі підприємства, яке розташоване на різних поверхах будівлі з використанням технології Gigabit Ethernet.

12. Проектування безпровідної локальної мережі підприємства, яке розташоване на одному поверсі будівлі з використанням технології Gigabit Ethernet.

13. Проектування локальної мережі підприємства, яке розташоване в одній будівлі з використанням технології Gigabit Ethernet.

14. Проектування локальної мережі підприємства, яке розташоване в різних будівлях з використанням технології Gigabit Ethernet.

15. Проектування провідної локальної мережі підприємства, яке розташоване на одному поверсі будівлі з використанням технології Fast Ethernet.

16. Проектування безпровідної локальної мережі підприємства, яке розташоване на різних поверхах будівлі з використанням технології Fast Ethernet.

17. Проектування локальної мережі підприємства, яке розташоване в різних будівлях з використанням технології Fast Ethernet.

18. Проектування локальної мережі підприємства, яке розташоване в одній будівлі з використанням технології Fast Ethernet.

19. Проектування локальної мережі підприємства, яке розташоване на різних поверсах будівлі з використанням оптоволоконного кабелю.

20. Проектування безпровідної локальної мережі підприємства, яке розташоване на одному поверсі будівлі з використанням технології оптоволоконного кабелю.

21. Проектування локальної мережі підприємства, яке розташоване в різних будівлях з використанням оптоволоконного кабелю.

22. Проектування локальної мережі підприємства, яке розташоване в одній будівлі з використанням технології оптоволоконного кабелю.

23. Проектування локальної мережі підприємства, яке розташоване на різних поверсах будівлі з використанням бездротового звязку.

24. Проектування локальної мережі підприємства, яке розташоване на одному поверсі будівлі з використанням бездротового звязку.

25. Проектування локальної мережі підприємства, яке розташоване в різних будівлях з використанням бездротового звязку.

26. Проектування локальної мережі підприємства, яке розташоване в одній будівлі з використанням бездротового звязку.

27. Побудова структурної схеми локальної обчислювальної мережі в програмному середовищі Packet Tracer.

28. Оптимізація та налагодження мережі Fast Ethernet.

29. Реалізація віддаленого доступу захищеної мережі за допомогою каналів VPN.

30. Моделювання руху даних комп'ютерної мережі на основі стандарту Ethernet.

31. Моделювання конфігурації комп'ютерної мережі на основі стандарту IEEE 802.3.

32. Побудова мережевого проекту з декількох підмереж на основі технології Fast Ethernet.

33. Побудова мережевого проекту з декількох підмереж на основі технології Gigabit Ethernet.

34. Проектування мережі на основі технології 100VG-AnyLAN.

35. Побудова структурної схеми локальної обчислювальної мережі в програмному середовищі Packet Tracer.

36. Розробка корпоративної мережі підприємства з підключенням віддалених філій по каналах VPN.

37. Розробка проекту по створенню захищеної корпоративної мережі із застосуванням технологій VPN.

38. Оптимізація та налагодження мережі Gigabit Ethernet.

39. [Розробка корпоративної комп'ютерної мережі організації.](http://antibotan.com/file.html?work_id=112302)

40. Розробка системи підтримки прийняття рішень для проектування комп'ютерної мережі.

41. [Проектування та моделювання комп'ютерної мережі Інтернет](https://knowledge.allbest.ru/programming/3c0a65625a2bc69b4d53b88421216c37_0.html)[клубу.](https://knowledge.allbest.ru/programming/3c0a65625a2bc69b4d53b88421216c37_0.html)

42. [Високорівневе управління каналом передачі даних.](https://knowledge.allbest.ru/programming/3c0a65635b3bc79a4c53b89521206d37_0.html)

43. Розробка гнучкої [система імітаційного дослідження зміни топології](https://knowledge.allbest.ru/programming/2c0b65635a3bc68a5d43a89421316c26_0.html)  [комп'ютерної мережі.](https://knowledge.allbest.ru/programming/2c0b65635a3bc68a5d43a89421316c26_0.html)

44. [Розробка локальної мережі для мультимедійної організації.](https://knowledge.allbest.ru/programming/3c0a65635a2ac69a4c53b88421306d26_0.html)

45. [Використання каналів зв'язку на основі Wi-Fi територіально](https://knowledge.allbest.ru/programming/3c0b65625b2bd78a5c53b89521316c36_0.html)[розподіленої корпоративної мережі та її захист.](https://knowledge.allbest.ru/programming/3c0b65625b2bd78a5c53b89521316c36_0.html)

46. Розробка [комп'ютерні мережі архітектури WiMAX.](https://knowledge.allbest.ru/programming/2c0a65635b2ad78a4c43b89421206d37_0.html)

47. Проектування комп'ютерної мережі обробки та передачі даних.

48. [Розробка проекту локальної комп`ютерної мережі для автоматизації](https://www.miireferat.com/referati/%D0%A0%D0%BE%D0%B7%D1%80%D0%BE%D0%B1%D0%BA%D0%B0-%D0%BF%D1%80%D0%BE%D0%B5%D0%BA%D1%82%D1%83-%D0%BB%D0%BE%D0%BA%D0%B0%D0%BB%D1%8C%D0%BD%D0%BE%D1%97-%D0%BA%D0%BE%D0%BC%D0%BF-%D1%8E%D1%82%D0%B5%D1%80%D0%BD%D0%BE%D1%97-%D0%BC%D0%B5%D1%80%D0%B5%D0%B6%D1%96-%D0%B4%D0%BB%D1%8F/128680.html)  [документообігу підприємства.](https://www.miireferat.com/referati/%D0%A0%D0%BE%D0%B7%D1%80%D0%BE%D0%B1%D0%BA%D0%B0-%D0%BF%D1%80%D0%BE%D0%B5%D0%BA%D1%82%D1%83-%D0%BB%D0%BE%D0%BA%D0%B0%D0%BB%D1%8C%D0%BD%D0%BE%D1%97-%D0%BA%D0%BE%D0%BC%D0%BF-%D1%8E%D1%82%D0%B5%D1%80%D0%BD%D0%BE%D1%97-%D0%BC%D0%B5%D1%80%D0%B5%D0%B6%D1%96-%D0%B4%D0%BB%D1%8F/128680.html)

49. Проектування сегменту локальної мережі у відділенні банку на 28 портів за технологіями FastEthernet та Wi-Fi.

50. Проектування мережі за стандартом 10Base-2.

51. Проектування мережі за стандартом 10Base-Т.

52. Проектування мережі за стандартом 100Base-TХ Full Duplex.

### <span id="page-9-0"></span>**2. РОЗПОДІЛ ФУНКЦІОНАЛЬНИХ ОБОВ'ЯЗКІВ**

#### **2.1. КАФЕДРА**

<span id="page-9-1"></span>Кафедра несе повну відповідальність за хід виконання курсових проектів та робіт в освітньому процесі, в зв'язку з чим:

- розроблює відповідне Положення про виконання курсових проектів та робіт на кафедрі,
- критерії оцінок та іншу необхідну методичну документацію,
- щорічно переглядаючи їх на початку навчального року і доводячи до відома студентів через керівників на початку виконання курсових робіт;
- вирішує питання щодо організації та проведення передбаченого навчальним планом виконання курсових робіт у закріплених за ним дисциплінах;
- заздалегідь формує та затверджує тематику курсових робіт;
- регулярно заслуховує на засіданнях питання організації виконання захисту курсових робіт та подає до деканату інформацію про порушення студентами графіка виконання курсових робіт;
- формує комісії для захисту курсових робіт і організовує їх роботу;
- здає захищені проекти до архіву, де вони зберігаються у встановленому порядку;
- обговорює на засіданнях підсумки виконання курсових проектів і заходи щодо підвищення їх якості;
- розробляє і переглядає критерії оцінок курсових робіт.

#### **2.2. ДЕКАНАТ**

<span id="page-9-2"></span>Деканат здійснює загальний контроль за організацією та ходом виконання курсових робіт на кафедрі, у зв'язку з чим:

- своєчасно інформує кафедру про не допуск до виконання курсових проектів студентів, які не виконали навчальний план з дисциплін, що є базовими для виконання відповідних курсових робіт;
- разом з робочими планами розглядає, коригує і затверджує графік виконання курсової роботи, а у необхідних випадках розроблює і погоджує з керівником курсової роботи і індивідуальний план роботи студента;
- виносить на розгляд Вченої Ради факультету підсумки виконання курсових робіт та питання їх вдосконалення;
- у випадку необхідності інформує ректорат про хід виконання курсових робіт.

#### **2.3. ОБОВ'ЯЗКИ КЕРІВНИКА КУРСОВОЇ РОБОТИ**

<span id="page-10-0"></span>Організація курсової роботи з дисципліни «Організація комп'ютерних мереж» спеціальності 125 «Кібербезпека» спеціалізації «Безпека інформаційних і комунікаційних систем в економіці» покладається на кафедру інженерії програмного забезпечення та кібербезпеки.

Безпосереднє керівництво виконання курсової роботи здійснює керівник курсової роботи. Тема КР затверджується в перші два тижні курсової роботи. Керівник КР ознайомлює студентів з тематикою курсових робіт, проводить розподіл тем серед студентів, видає завдання на курсову роботу, та виконує такі роботи:

- готує індивідуальні завдання на курсові роботи, у яких визначає коло питань, які мають висвітлюватись у курсових роботах;
- заздалегідь розробляє графік виконання курсової роботи за формою, що наведена у таблиця 2.1 і контролює його виконання кожним студентом;
- у випадку необхідності контролює виконання студентом індивідуального графіка виконання курсової роботи;
- організовує і проводить консультації з питань виконання курсових робіт;
- перевіряє і візує до захисту (чи відхиляє) виконану, оформлену і підписану студентом курсову роботу;
- після завершення графіка виконання курсових робіт продовжує консультування, але переглядає і перевіряє вже повністю закінчену і оформлену курсову роботу.

Рекомендований графік роботи наведено в таблиці 2. Студент може корегувати графік в межах наведених дат, не змінюючи дати захисту.

| $N_2$          | Назва етапу роботи                                      | Термін      |
|----------------|---------------------------------------------------------|-------------|
| $3/\Pi$        |                                                         | виконання   |
|                |                                                         | (№ тижня)   |
|                | Отримання завдання                                      | 1 тиждень   |
| $\overline{2}$ | Аналіз технічного завдання                              | 2-3 тиждень |
| 3              | Розробка структурної схеми мережі на основі заданої     | 4 тиждень   |
|                | мережної технології                                     |             |
| $\overline{4}$ | Опис структури кабельної системи комп'ютерної 5 тиждень |             |
|                | мережі (навести конкретні типи застосованих             |             |
|                | кабелів).                                               |             |
| 5              | Вибір і розміщення обладнання мережі. Необхідно         | 6 тиждень   |
|                | навести конкретні типи кожного виду застосованого       |             |
|                | обладнання (у тому числі, мережних адаптерів,           |             |
|                | інтерфейсів, повторювачів, концентраторів, антенно-     |             |

*Таблиця 1. – Рекомендований календарний план*

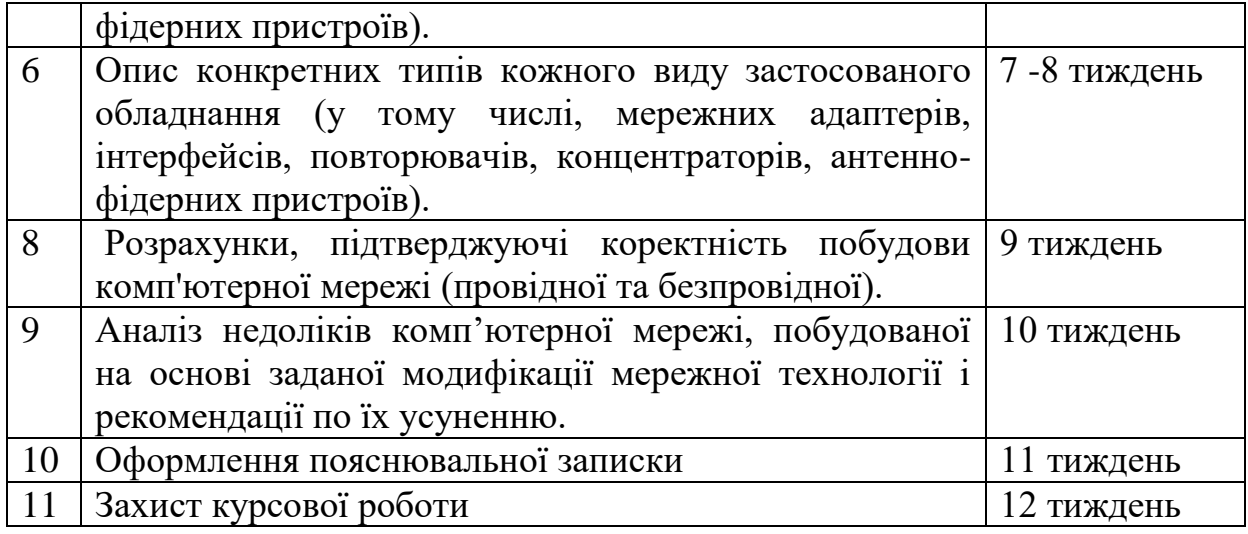

Це не звільняє студента від повної відповідальності за обґрунтованість прийняти ним рішень, дотримання вимог нормативних документів і виконання календарного плану роботи.

Підпис керівника і членів комісії на титульному листі пояснювальної записки до курсової роботи свідчить не тільки про відповідність роботи всім нормативним вимогам, але й про підготовленість студента до вирішення конкретних інженерних задач.

#### **2.4. СКЛАДОВІ ЧАСТИНИ**

<span id="page-11-0"></span>Організаційно процес курсового проектування складається з наступних етапів:

- підготовчого, на якому студент отримує тему, узгоджує з керівником об'єкт проектування, особливості технічного завдання (ознайомлення зі станом проблеми, збирання фактичних матеріалів, проведення необхідних спостережень, досліджень тощо);
- основного, який починається одразу після узгодження технічного завдання й завершується тривалістю семестру. На цьому етапі робота повинна бути повністю виконана та перевірена керівником;
- заключного, який включає підготовку до захисту КР.

Основним документом, що представляють КР є пояснювальна записка. Текст пояснювальної записки до курсової роботи повинен бути викладений лаконічно, у обґрунтованому стилі. Не дозволяється переписування літературних джерел та використання не опрацьованих студентом Інтернет-оглядів.

<span id="page-11-1"></span>Пояснювальна записка виконується на аркушах формату А4 згідно ДСТУ 3008-95. У випадку необхідності окремі ілюстрації можуть виконуватись на аркушах більших форматів.

#### **2.5. ЗАХИСТ КУРСОВИХ РОБІТ**

В терміни, зазначені документом, курсова робота здається керівникові на перевірку. КР перевіряється по суті.

Для захисту КР кафедрою призначається комісія у складі не менше як двох викладачів. Захист КР проводиться у формі співбесіди зі з'ясуванням всіх питань, що виникли у керівника під час перевірки курсової роботи та членів комісії під час захисту.

Оцінка за курсову роботу виставляться за державною шкалою.

На оцінку за КР впливають:

якість виконання КР;

 компетентність та загальна ерудиція студента на запитання під час захисту.

Якщо студент подав на захист не самостійно виконану роботу, про що свідчить його некомпетентність у рішеннях та матеріалах проекти , ухвалою кафедри на подання керівника, КР до захисту перед комісією не допускається, що супроводжується записом "не допущений" у екзаменаційній відомості. Такий самий запис робиться у випадку, якщо КР не завершена на час захисту.

Захист курсових робіт відбувається на відкритому засіданні за затвердженим графіком у такому порядку:

оголошується початок чергового відкритого захисту курсової роботи;

зачитується прізвище студента, тема роботи;

 студент чітко, коротко, технічно правильно і лінгвістично грамотно доповідає про зміст виконаної роботи;

 учасники засідання та присутні задають запитання за змістом роботи, що стосуються теми роботи. Студент відповідає на кожне запитання чітко та за суттю;

 виступи інших учасників засідання, присутніх, керівника (за побажанням);

оголошується закінчення захисту.

На доповідь дається 5 хвилин. За цей час необхідно продемонструвати результати виконаної роботи на комп'ютері в середовищі моделювання КМ, стисло викласти суть прийнятих рішень, довести працездатність мережі, обґрунтувати результати розрахунку PDV. Після закінчення доповіді викладач може задавати питання, призначення яких – уточнити рівень кваліфікації і ступень самостійності доповідача. На питання необхідно давати стислі прямі відповіді, при необхідності використовувати середовище моделювання КМ.

За результатами захисту комісія на закритому засіданні визначає оцінку, яка потім оголошується студенту. У результаті захисту курсової роботи виставляється оцінка в балах: 90-100, 82-89, 75-81, 69-74, 60-68, 35-59, 1-34.

### **3. СТРУКТУРА КУРСОВОЇ РОБОТИ**

#### **3.1. ОБСЯГ КУРСОВОЇ РОБОТИ**

<span id="page-13-1"></span><span id="page-13-0"></span>Курсова робота як оригінальне теоретично-прикладне дослідження мусить мати певну логіку побудови, послідовність і завершеність. Для успішного виконання КР необхідно чітко дотримуватись основних вимог до теоретичного рівня роботи, її змісту, структури, обсягу, форми викладання матеріалу, оформлення і захисту.

Виконання курсової роботи з дисципліни «Організація комп'ютерних мереж» розпочинається з оформлення титулки (Додаток А). Курсова робота виконується тільки за індивідуальними завданням.

Індивідуальне завдання на курсову роботу видається керівником. На бланку за формою, що наведена в Додатку Б обов'язково повинна бути вказана дата видачі завдання. Індивідуальне завдання засвідчується підписом керівника КР. Завдання не нумерується як розділ. Далі має бути правильно оформлена анотація (Додаток В), перелік умовних позначень, одиниць, символів, скорочень і термінів (Додаток Г), зміст роботи (Додаток Д), вступ (Додаток Ж).

Загальний обсяг пояснювальної записки – від 23 до 30 сторінок (не рекомендовано обсяг більший за 40 сторінок), причому технічна її частина, у якій викладаються конкретні дані про розробку конкретної КМ, має містити не менш ніж 15 – 20 сторінок тексту з рисунками. Рисунки можуть містити необхідні для пояснень і розрахунків фрагменти загальної моделі мережі.

До записки додається одне креслення формату А4 (структурна або монтажна схеми мережі) та один плакат (наприклад, функціональна схема мережі) того ж формату.

Бібліографічні описи в переліку посилань наводять відповідно до чинних стандартів з бібліотечної та видавничої справи відповідно ДСТУ ГОСТ 7.1:2006 "Бібліографічний запис. Бібліографічний опис. Загальні вимоги та правила складання". Приклад оформлення бібліографічного опису наведено у Додатку К.

Робота має бути виконана з урахуванням державних і галузевих стандартів (ДСТУ 3008−95. Документація. Звіти у сфері науки і техніки. Структура та правила оформлення).

Мова курсової роботи − державна, стиль − науковий, чіткий, без орфографічних і синтаксичних помилок.

#### *Рекомендується така структура курсової роботи:*

- 1. Титульний лист (Додаток А)
- 2. Індивідуальне завдання на курсовий проект за формою ( Додаток Б)

3. Анотація (Додаток В)

4. Перелік умовних позначень, одиниць, символів, скорочень і термінів (Додаток Г)

4. Зміст роботи (Додаток Д)

ВСТУП (Додаток Ж)

ОСНОВНА ЧАСТИНА. Комп'ютерна мережа на основі заданої мережної технології. Опис структури кабельної системи комп'ютерної мережі. Необхідно привести конкретні типи застосованих кабелів. Вибір і розміщення обладнання мережі. Необхідно привести конкретні типи кожного виду застосованого обладнання (у тому числі, мережних адаптерів, інтерфейсів, повторювачів, концентраторів, антенно-фідерних пристроїв). Вибір обладнання повинен бути обґрунтований як практично, так і економічно.

Розрахунки, підтверджуючі коректність побудови комп'ютерної мережі (провідної та безпровідної).

Недоліки комп'ютерної мережі, побудованої на основі заданої модифікації мережної технології і рекомендації по їх усуненню.

Висновки та пропозиції;

Список використаних джерел (приклад у Додатку К);

Додатки.

Змістовне наповнення пояснювальної записки та графічної частини – це результат самостійної – творчої роботи студента з питань, сформульованих у завданні на курсову роботу.

#### **3.2. ВИМОГИ ДО ЗМІСТУ РОЗДІЛІВ, ОФОРМЛЕННЯ ТА ОБСЯГУ**

<span id="page-14-0"></span>До *пояснювальної записки (ПЗ*) необхідно включати матеріал, який безпосередньо відноситься до конкретної комп'ютерної мережі, яка підлягає моделюванню, у відповідності до завдання, згідно варіанту. Не рекомендується робити великі реферативні огляди. При необхідності можна робити посилання на відповідну літературу. Основний зміст записки – це обґрунтування прийнятих рішень та модель комп'ютерної мережі, згідно затвердженої назви. При цьому треба мати на увазі, що записку складають тоді, коли розробку комп'ютерної мережі завершено, всі рішення прийнято, всі деталі є відомими, є кінцевий результат, і саме його необхідно привести у записці разом з аргументацією вибору рішень, необхідними розрахунками, таблицями, рисунками, діаграмами, графіками та іншими матеріалами, які обґрунтовують прийняті рішення.

Пояснювальна записка не повинна бути перевантаженою за рахунок малоінформативного оглядового матеріалу, для скорочення обсягу якого рекомендується робити посилання на використані джерела інформації та менше їх цитувати. Доцільно вживати однакову термінологію. При перекладі з іноземної на українську мову невідомих термінів доцільно використовувати відповідні словники.

Не допускається дослівне переписування матеріалів з будь-яких джерел.

При необхідності дозволяється коротке цитування використаного матеріалу та посилання на джерела інформації.

Приблизний рекомендований обсяг кожного розділу наведено нижче. Назви розділів у конкретній роботі можуть відрізнятись від наведених далі, послідовність розташування розділів може бути іншою, але в цілому у пояснювальній записці рекомендовано висвітлити всі питання.

В *анотації* у реферативному стилі наводиться інформація про зміст та результати, що отримані в курсової роботі. Як розділ анотація не нумерується.

*Зміст курсової роботи* може займати 1–1,5 сторінки. В ньому записуються назви всіх розділів і підрозділів (параграфів) із зазначенням початкових сторінок. Назви розділів і підрозділів мають бути стислими і зрозумілими, літературно грамотними, тісно пов'язаними з назвою роботи, але не повторювати її. Усі назви повинні бути записані так само як вони сформульовані в КР. Визначення сторінок обов'язкове. Зміст характеризує структуру КР. Як розділ зміст не нумерується.

*У вступі* студент повинен висвітлити стан питання, яке розглядається, обґрунтовувати необхідність і можливість його вирішення, описати зв'язок з виробничими задачами, а також обґрунтувати актуальність теми роботи та сформулювати основну мету. Вступ має бути коротким (1-2 сторінки) і чітким. Його не слід перевантажувати загальними фразами. Головне, щоб було зрозуміло, чому присвячена робота, які завдання автор поставив сам для себе. Вступ як розділ не нумерується.

#### **В процесі розробки комп'ютерної мережі повинні бути:**

- 1. Розроблена структура (топологія) комп'ютерної мережі;
- 2. Вибрана кабельна система;
- 3. Вибрані необхідне комунікаційне обладнання і комутаційні елементи (роз'єми, коннектори, кросові панелі і шафи, антено-фідерний тракт).

### **Курсова робота повинна містити графічну частину і записку пояснення.**

#### **Графічна частина**

Схеми повинен відповідати структурі (топології) комп'ютерної мережі з планом поверхів будівлі з нанесеним на них маршрутом проходження кабелів комп'ютерної мережі по кожному поверху (вертикальне та горизонтальне з'єднання) та схеми антено-фідерних трактів.

На кожній приведеній схемі повинно бути показано розміщення комп'ютерів, комунікаційного і іншого необхідного обладнання вибраного студентом самостійно.

Кожна схема виконується на окремому листі формату А4.

У *першому розділі* (3-4 сторінки) ПЗ необхідно провести огляд та аналіз предметної області. Студент повинен визначити коло задач, які необхідно вирішити в курсовій роботі, а також сформулювати технічне завдання згідно діючих стандартів та оформити його окремим підрозділом.

У *другому розділі* (4-5 сторінок) на підставі проведеного аналізу розробляється структурна схема комп'ютерної мережі, виконується обґрунтування вибору та опис окремих структурних частин, планування топології мережі. Кількість підключених робочих станцій та підмереж є індивідуальною для кожного варіанту.

*Третій розділ* студент повинен вказати, яка вибрана кабельна система; вибране необхідне комунікаційне обладнання і комутаційні елементи навести відомості про робочі станції, сервери, комутаційне обладнання та фізичне середовище, які використовуються при моделюванні, навести теоретичні відомості про мережеві протоколи/стандарти та особливості їх використання в вашій КМ.

У *висновках* (1-2 сторінки) формулюються основні результати, які отримані під час виконання курсової роботи. В реферативній формі повинні бути описані результати, отримані студентом на кожному з етапів виконання роботи, а також висновків щодо досягнення мети курсової роботи, перспективи розвитку даної галузі тощо. Як розділ не нумерується.

У *Списку використаних джерел* наводиться перелік джерел, на які були посилання в тексті. Список повинен формуватися в порядку посилань за текстом і вміщувати бібліографічні відомості офіційно виданих книжок, статей, патентів, депонованих рукописів тощо. Як розділ перелік літератури не нумерується. Формат опису літературних джерел повинен відповідати ГОСТ 7.1.−84.

У *додатки* включають логічні схеми, а також інші документи. Крім цього, в додатки помішуються таблиці, графіки та методики, які з якихось причин не увійшли до пояснювальної записки, але потрібні для пояснень. Як розділ додатки не нумеруються, але кожен з додатків нумерується великими літерами алфавіту згідно ДСТУ 3008-95, оскільки до додатків помішуються документи, що мають самостійну нумерацію сторінок, то різна нумерація (спільна для всієї пояснювальної записки) зберігається.

### **4. ЗАВДАННЯ НА КУРСОВУ РОБОТУ**

#### <span id="page-16-1"></span><span id="page-16-0"></span>**4.1. ТЕОРЕТИЧНІ ВІДОМОСТІ. ВИБІР РОЗМІРУ МЕРЕЖІ І ЇЇ СТРУКТУРИ**

Будь-яке проектування, як відомо, є сильно спрощеним моделюванням дійсності, що ще не настала. Саме тому передбачити усі можливі чинники, врахувати усі споживи, які можуть виникнути в майбутньому, практично неможливо.

Проте найзагальніші підходи до проектування локальних комп'ютерних ятерів все-таки можуть бути сформульовані, деякі корисні принципи такого проектування можуть бути запропоновані і з успіхом використані.

При створенні нової мережі для якого-небудь підприємства необхідно враховувати наступні чинники :

- необхідний розмір мережі (у найближчому майбутньому і за прогнозом на перспективу);
- необхідна структура, ієрархія і основні частини мережі (по підрозділах підприємства, а також по кімнатах, поверхах і будівлях підприємства);
- основні напрями і інтенсивність інформаційних потоків (у найближчому майбутньому і в далекій перспективі);
- технічні характеристики устаткування (комп'ютерів, адаптерів, кабелів, повторювачів, концентраторів, комутаторів) і його вартість;
- можливості прокладення кабельної системи в приміщеннях і між ними, а також заходь забезпечення цілісності кабелю;
- забезпечення обслуговування мережі і контролю за її безвідмовністю і безпекою;
- вимоги до програмних засобів за допустимим розміром мережі, швидкості, гнучкості, розмежуванням прав доступу, вартості, можливостям контролю за обміном інформацією, і т.п;
- необхідність підключення до глобальних ятерів або до інших локальних ятерів.

Цілком можливо, що після вивчення усіх перерахованих і не перерахованих чинників з'ясується, що цілком можна обійтися взагалі без мережі, уникнувши тим самим досить великих витрат на апаратуру і програмне забезпечення, на установку і експлуатацію мережі, на зарплату обслуговуючому персоналу, на підтримку і ремонт і т.п. Наприклад, якщо є всього декілька користувачів, які працюють на своїх комп'ютерах автономно і тільки іноді обмінюються файлами, то мережу цілком може замінити звичайний матеріальний носій (це і дешевше, і набагато менш проблематично).

Мережа породжує безліч додаткових проблем в порівнянні з автономними комп'ютерами: від простих механічних (комп'ютери, підключені до мережі, складніше переносити з місця на місце) до складних інформаційних (необхідність контролювати спільно використовувані ресурси, запобігати зараженню мережі вірусами). До того ж користувачі мережі вже не так незалежні, як користувачі автономних комп'ютерів, їм потрібно дотримуватися певних правил, підкорятися встановленим вимогам, яким їх необхідно навчити.

Нарешті, мережа гостро ставить питання про безпеку інформації, захисту від несанкціонованого доступу, адже з будь-якого комп'ютера мережі можна рахувати дані із загальних мережевих дисків. Захистити один комп'ютер або навіть декілька поодиноких комп'ютерів у будь-якому випадку набагато простіше, ніж цілу мережу. Тому приступати до установки мережі доцільно тільки тоді, коли без мережі робота стає просто неможливою, непродуктивною, коли відсутність зв'язку між комп'ютеррами гальмує роботу і стримує розвиток справи.

Першим етапом проектування мережі повинен стати аналіз існуючої ситуації і завдань, які вирішуватиме мережа. Має бути визначений (хоч би приблизно) розмір мережі і її структура.

Під розміром мережі в даному випадку розуміється як кількість об'єднуваних в мережу комп'ютерів, так і відстані між ними. Потрібно чітко уявляти собі, скільки комп'ютерів (мінімально і максимально) потребує підключення до мережі. У будь-якому випадку потрібно залишати можливість для подальшого росту кількості комп'ютерів в мережі, хоч би відсотків на 20-50. До речі, зовсім не обов'язково раз і назавжди включати в мережу усі комп'ютери підприємства. Можливо, має сенс залишити деякі з них автономними, наприклад, з міркувань безпеки інформації на їх дисках. Кількість підключених до мережі комп'ютерів сильно впливає як на її продуктивність, так і на складність її обслуговування. Воно також визначає вартість необхідних програмних засобів. Тому помилки в даному випадку можуть мати досить серйозні наслідки.

Необхідна довжина ліній зв'язку мережі грає не меншу, а іноді і велику роль в проектуванні мережі, чим кількість комп'ютерів. Наприклад, якщо відстані дуже великі, може знадобитися використання дуже дорогого або рідкісного устаткування. До того ж зі збільшенням відстані різко зростає значущість захисту ліній зв'язку від зовнішніх електромагнітних завад. Від відстані залежить і швидкість передачі інформації по мережі. Доцільно при виборі відстаней закладати невеликий запас (хоч би відсотків 10) для різних непередбачених обставин. До речі, здолати обмеження по довжині, іноді, можна шляхом вибору структури мережі, розбиття її на окремі частини.

Під структурою мережі розуміється спосіб розділення мережі на частини (сегменти), а також спосіб з'єднання цих сегментів між собою. Мережа підприємства може включати робочі групи комп'ютерів, мережі підрозділів, опорні мережі, засоби зв'язку з іншими мережами. Для об'єднання частин мережі можуть використовуватися повторювачі, концентратори, комутатори, мости і маршрутизатори. Причому у ряді випадків вартість цього об'єднувального устаткування може навіть перевищити вартість комп'ютерів, мережевих адаптерів і кабелю. Тому вибір структури мережі виключно важливий.

У ідеалі структура мережі повинна відповідати структурі будівлі або комплексу будівель підприємства. Робочі місця групи співробітників, що займаються одним завданням (наприклад, бухгалтерія, відділ продажів, інженерна група) повинні розташовуватися в одній кімнаті або в поруч розташованих кімнатах. Тоді можна усі комп'ютери цих співробітників об'єднати в один сегмент, в одну робочу групу і встановити поблизу їх кімнат сервер, з яким вони працюватимуть, а також концентратор або комутатор, що зв'язує їх комп'ютери. Так само робочі місця співробітників підрозділу, близьких завдань, що займаються комплексом, краще розташувати на одному поверсі будівлі, що істотно спростить їх об'єднання в єдиний сегмент і подальше адміністрування цього сегменту. На цьому ж поверсі зручно розташувати комутатори, маршрутизатори і сервери, з якими працює цей підрозділ.

Як і в інших випадках, при виборі структури доцільно залишати можливості для подальшого розвитку мережі. Наприклад, краще придбавати комутатори або маршрутизатори з кількістю портів, дещо великою необхідного зараз (хоч би на 10-20 відсотків). Це дозволить при необхідності легко включити в мережу новий сегмент або декілька сегментів. Адже будь-яке підприємство завжди прагне до росту, і цей ріст не повинен призводити до необхідності проектувати мережу підприємства наново.

#### **4.2. ОГЛЯД І АНАЛІЗ ІСНУЮЧИХ КОМП'ЮТЕРНИХ МЕРЕЖ**

<span id="page-19-0"></span>На сьогоднішній день існує безліч мережевих технологій передачі даних. Сфери застосування цих технологій різні. Починаючи від малих локальних обчислювальних мереж закінчуючи загальноміськими і глобальними світовими мережами.

Існують наступні основні сучасні стандарти локальних мереж:

- **Ethernet;**
- **Fast Ethernet, Gigabit Ethernet, 100VG-AnyLAN;**
- **WI-FI (Wireless Fidetly);**
- **WIMAX (Worldwide Interoperability for Microwave Access).**

#### **4.3. ТЕХНОЛОГІЯ ETHERNET**

<span id="page-19-1"></span>Ветераном мережевих технологій (архітектури) є **Ethernet** – ця специфікація була запропонована фірмами DEC, Intel і Xerox в 1980 році і дещо пізніше на її основі з'явився стандарт IEEE 802.3. По перших буквах назв їх фірм утворено скорочення DIX, що фігурує в описах цієї технології.

Слово Ether (ефір) в назві технології позначає різноманіття можливих середовищ передачі.

Перші версії – Ethernet v1.0 і Ethernet v2.0 призначалися тільки для коаксіального кабелю, стандарт IEEE 802.3 розглядає і інші варіанти середовища передачі ─ виту пару і оптоволокно. Зараз під назвою Ethernet мають на увазі стандарт IEEE 802.3 (швидкість 10 Мбіт/с). В 1995 році був ухвалений стандарт IEEE 802.3u ─ Fast Ethernet із швидкістю 100 Мбіт/с, а в 1997 року IEEE 802.3z — Gigabit Ethernet (1000 Мбіт/с). Восени 1999 року ухвалений стандарт IEEE  $802.3a/b - Gigabit$  Ethernet на витій парі категорії 5, пізніше була анонсований 10GBit Ethernet (10000 Мбіт/с). Популярні різновиди Ethernet позначаються як 100BaseTX і ін. Тут перший елемент позначає швидкість передачі, Мбіт/с.

Другий елемент: Base — пряма (не модульована) передача, Broad використання широкосмугового кабелю з частотним ущільненням каналів.

Третій елемент: середовище передачі (Т, ТХ, Т2, Т4 - виті пари, FX,  $FL, FB, SX$  і IX — оптоволокно).

Технологія Ethernet заснована на методі множинного доступу до середовища передачі з прослуховуванням несучій і виявленням колізій ─ CSMA/CD. Суть цього методу стосовно «класичної» версії Ethernet (10 Мбіт/с на коаксіальному кабелі).

### **4.3. ТЕХНОЛОГІЯ FAST ETHERNET 100 МБІТ/С**

<span id="page-20-0"></span>Варіанти Fast Ethernet із швидкістю передачі даних 100 Мбіт/с описуються стандартом IEEE 802.3u ─ додатковими розділами 802.3, ухваленими в 1995 року. Вони засновані на тому ж методі доступу CSMA/CD із збереженням форматів кадрів. При цьому всі співвідношення, зміряні в бітових інтервалах, зберігаються. Оскільки тривалість бітового інтервалу скоротилася в 10 раз, максимально допустимий час проходження між двома вузлами скоротився до 2,6 мкс, що навело до посилювання топологічних обмежень. Всі різновиди використовують зіркоподібну топологію з активним пристроєм в центрі, можливе і безпосереднє з'єднання пари станцій.

Стандарт 802.3u спирається на ті ж рівні MAC і LLC, які були визначені в початковому 802.3, зміни торкаються фізичного рівня. Фізичний рівень є тришаровим:

- *Reconciliation sublayer* ─ рівень узгодження з МАС-рівнем 802.3, орієнтованим на АUI-інтерфейс;
- *MII (Media Independent Interface*) ─ електричний інтерфейс, незалежний від середовища передачі. Представляє собою специфікацію сигналів TTL-рівня, використовує 40-контактний штирьовий роз'єм. По ідеї він нагадує інтерфейс AUI, але розташовується на іншому рівні. Довжина кабелю МII не

повинна перевищувати 0,5 м. Наявність доступного інтерфейсу МII не є обов'язковим;

 *PHY (Physical layer device)* ─ пристрій фізичного рівня, прив'язаний до конкретного середовища передачі (100BaseTX, 100BaseFX або 100BaseT4).

Пристрій фізичного рівня виконує логічне кодування ─ перетворення 4В/5В або 6В/8Т, фізичне кодування і приєднання до середовища передачі, і необов'язково ─ автоматичне узгодження режимів передачі. Фізичний рівень в 100BaseTX і 100BaseFX позичений з технології FDDI, в 100BaseT4 застосована оригінальна розробка.

**100BaseTX** ─ найпопулярніша версія Fast Ethernet, що використовує дві виті пари категорії 5. По використанню роз'ємів повністю відповідає 10BaseT. Можлива робота в напівдуплексному і повнодуплексному режимах. Логічне кодування проводиться по схемі 4В/5В ─ 4 біта початкової інформації перетворяться в 5-бітний символ. Надмірність використовується для підвищення достовірності і службових цілей. Метод фізичного кодування MLT-3 запозичений з TP-PMD ─ реалізації FDDI. В паузі між кадрами в лінію посилається послідовності символів Idle.

**100BaseT4** ─ версія, що використовує 4 виті пари категорії не нижче 3. Окрім одно-направлених пар, використовуваних в 100BaseTX, тут дві додаткові пари є двонаправленими і служать для розпаралелювання передачі даних. Кадр передається по трьох лініях паралельно, що дозволяє понизити пропускну спроможність кожної пари до 33,3 Мбіт/с. Кожні 8 біт (двійкових розрядів ─ Binary), передаванні по конкретній парі, кодуються шістьма трійковими (Ternary) цифрами (кодування 8В/6Т). В результаті при бітовій швидкості 33,3 Мбіт/с швидкість зміни сигналів в лінії складає 25 Мбод (33,3х6/8=25). Ці заходи дозволяють звузити необхідну смугу пропускання кабелю до вимог категорії 3 (16 МГЦ). Четверта пара використовується при передачі для прослуховування сигналу від протилежного передавача ─ по його появі визначається факт колізії. Для підключення кінцевих вузлів до портів активного устаткування використовується кабель, для безпосереднього з'єднання кінцевих вузлів або з'єднання двох комунікаційних пристроїв застосовують «перехресний» кабель.

Для наведених вище реалізацій передбачений протокол узгодження режимів (autonegotiation), по якому порт може вибрати найефективніший з режимів, доступних обом учасникам обміну. Узгодження здійснюється шляхом обміну посилками FLP (Fast Link Pulse), які є ознакою справної активної лінії (аналогічно NLP 10BaseT). На відміну від одиночних імпульсів NLP, імпульси FLP йдуть пачкою. Розрізняють синхронізуючі і сигнальні імпульси FLP. Сигнальні імпульси можуть вставлятися між синхронізуючими, йдуть пачкою по 17 штук. Місця між цими імпульсами відводяться під кодування 16-бітного слова: наявність сигнального

відповідає одиничному біту, відсутність — нульовому. Перший вузол пропонує найефективніший режим, кодуючи його в посилці FLP. Приймач на цю посилку відповідає аналогічно. В якості робітника вибирається найприоритетніший з доступних обом вузлам. Пріоритети режимів в порядку убування: 100BaseTX повнодуплексний, 100BaseT4, 100BaseTX напівдуплексний, 10BaseT повнодуплексний, 10BaseT напівдуплексний. Якщо другий вузол має порт 10BaseT «не розуміючий» FLP і посилаючий NLP, буде ухвалений протокол 10BaseT. Протокол автоматичного узгодження може бути відключений (або не реалізований), в цьому випадку режим роботи задається примусово при конфігуруванні порту. Можливість перемикання режимів відображається в назвах портів (Fast Ethernet 10/100), підтримка режиму 100BaseT4 зустрічається нечасто.

**100BaseT2** ─ мало поширена (і не стандартизована) версія з використанням двох пар категорії 3 і вище. Звуження смуги досягається за рахунок застосування кодування 5-рівня РАМ-5. Підтримує напів- і повний дуплекс, в режимі повного дуплексу сигнали розповсюджуються по кожній парі в зустрічних напрямах (пропускна спроможність 100 Мбіт/с відноситься тільки до повного дуплексу, швидкість передачі в одну сторону ─ 50 Мбіт/с).

**100BaseFX** ─ версія для оптоволокна з довжиною хвилі 1300 нм. Логічно близька до 100BaseTX — те ж логічне кодування 4B/5B, але  $\phi$ ізичне — NRZI (як в FDDI). В напівдуплексі дальність 412 м — обмеження за часом подвійного обороту. В повному дуплексі дальність визначається властивістю волокна: по ММ-волокну може досягати 2 км, по  $SM - 32$  км.

**100BaseSX** ─ стандарт на дешевих короткохвильових (830 нм) светлодіодних передавачах і багатомодовому волокні. Дальність зв'язку обмежена волокном і менше, ніж у FX, ─ всього 300 м, зате підтримується сумісність з 10BaseFL і автоматичне узгодження швидкості передачі 10/100 Мбіт/с (802.3u). Версія розроблена як дешева альтернатива дорогій 100BaseFX у випадках, коли не вимагається подолання великих відстаней.

Центральним пристроєм в Fast Ethernet може бути повторювач або комутатор. Повторювачі діляться на два класи:

- *Повторювач класу I* є транслюючим, він підтримує різні схеми кодування, ухвалені в технологіях 100BaseTX/FX і 100BaseT4.
- *Повторювач класу II* є прозорим (transparent repeater), він підтримує тільки одну з схем кодування ─ технологію 100BaseTX/FX або 100BaseT4.

Завдяки надмірності кодування в порівнянні з Ethernet повторювачі Fast Ethernet працюють дещо складніше. У разі виявлення помилкового сигналу замість його прозорої трансляції в інші порти повторювач може посилати ознаку пошкодження кадру. Якщо повторювач підтримує дві схеми кодування, йому доводиться проводити декодування по схемі 4В/5В

і подальше кодування в 6В/8Т (або навпаки), що вносить додаткову затримку.

Топологічні обмеження Fast Ethernet жорсткіші ─ діаметр домена колізій для витої пари не повинен перевищувати 205 м, в одному домені колізій може бути не більше двох повторювачів класу II, повторювач класу I може бути тільки один. Якщо прийняти допустиму відстань від повторювача до станції рівним 100 м, то їх можна сполучати між собою кабелем довжиною не більше 5 м.

#### **4.4. ТЕХНОЛОГІЯ GIGABIT ETHERNET 1000 МБІТ/С**

<span id="page-23-0"></span>Технологія Gigabit Ethernet із швидкістю передачі даних 1000 Мбіт/с розроблена для прискорення передачі даних при використанні найпопулярнішої технології (Ethernet). Проте підвищення швидкості на порядок при збереженні всіх пропорцій попередніх технологій навело б до звуження діаметра домена колізій до неприйнятного розміру — 0,26 мкс затримки відповідає приблизно 50 м кабелю, а ще затримку вносить і повторювач. З цієї причини мінімально допустимий розмір кадру, визначаючий максимально допустиму затримку передачі, був збільшений до 512 байт (4096 bit). З урахуванням затримок в повторювачі і адаптерах діаметр домена колізій може досягати 200 м, тобто вписуватися в стандартну концепцію побудови. Обмеження, породжені методом CSMA/CD, актуальні тільки для напівдуплексного режиму роботи портів. Для Gigabit Ethernet більш характерний повнодуплексний режим, при якому допустима довжина лінії зв'язку обмежується загасанням сигналу і частотними властивостями лінії.

Додатково передбачається можливість пакетної передачі кадрів (frame bursting). Вузол, що отримав доступ до середовища, після передачі одного кадру замість паузи посилає спеціальну послідовність, після якої йде наступний кадр. Кадри пакету можуть адресуватися різним одержувачам. Значення пакетної передачі полягає в скороченні невигідних витрат на отримання доступу до середовища — між кадрами пакету середовище для інших вузлів виглядає зайнятий.

Gigabit Ethernet описується двома стандартами — IEEE 802.3z (1000BaseSX, 1000BaseLX і 1000BaseCX), ухваленим в 1998 року, і IEEE 802.3ab (1000BaseT), ухваленим восени 1999 р.

Стандарт 802.3z ґрунтується на напрацюваннях технології Fiber Channel. Тут використовується надмірне кодування 8В/10В, а схеми фізичного рівня розігнані з швидкості 800 Мбіт/с до 1 Гбіт/с (тактова частота ─1,25 ГГЦ). Стандарт пропонує наступні версії:

**1000BaseSX (Short wavelength)** ─ оптичний інтерфейс з короткохвильовими (850 нм) лазерними передавачами для зв'язку по ММволокну на невеликі відстані. Для кабелю з невисокою смугою пропускання допустима довжина з'єднання виявляється менше, ніж обмеження на довжину магістрального кабелю 500 м, встановлене стандартами СКС.

**1000BaseLX** (Long wavelength) ─ інтерфейс з довгохвильовими (1310 м) лазерними передавачами для зв'язку по SM і ММ-волокну на великі відстані.

**1000BaseLH** ─ інтерфейс з лазерними передавачами 1310 нм для зв'язку по SM і ММ-волокну на надвеликі відстані, поки в стандарт IEEE не входить.

**1000BaseCX** ─ електричний інтерфейс для зв'язку на короткій дистанції (25 м), призначений для зв'язку устаткування в межах апаратної кімнати або телекомунікаційного приміщення. Використовує двохосьовий (twinaxial) кабель або скручені четвірки дротів (quad cable) з частотними характеристиками, перевершуючими STP типів 1 і 2. Як коннекторів поки пропонується DB-9 (використовуваний для STP в Token Ring), розробляється новий тип коннектора HSSDC (HIGH-SPEED Serial Data Connector).

**1000BaseT** ─ електричний інтерфейс на витій парі (4 пар дротів) категорії 5е (і навіть 5) при обмеженні на довжину лінії в 100 м. Фізичне кодування ─ 5-рівень. Сигнал передається одночасно по чотирьох парах дротів, причому для повного дуплексу передача ведеться по кожній парі відразу в обох напрямах. Кінцеві ланцюги виділяють з суміші сигнал протилежного передавача. Рішення цієї задачі на надвисоких частотах стало можливим завдяки застосуванню сучасних сигнальних процесорів. Для задоволення вимогам до середовища передачі рекомендується застосування в кабельній системі компонентів категорії 5е (розетки, шнури, 4-парні кабелі стаціонарної проводки). Кількість з'єднань в каналі повинна бути мінімальною. В телекомунікаційних приміщеннях рекомендується схема безпосереднього підключення, без крос-панелі. В горизонтальній кабельній системі виключається з'єднання двох шматків кабелів в одній лінії в точці переходу.

#### **4.5. ТЕХНОЛОГІЯ 100VG-ANYLAN**

<span id="page-24-0"></span>**100VG-AnyLAN** ─ технологія із швидкістю передачі 100 Мбіт/с по 4-парному кабелю категорії 3. VG означає VOICE-GRADE TP ─ вита пара для голосової телефонії, закінчення «Any LAN» означає можливість роботи з «любими ЛОМ» (Ethernet і Token Ring). Розроблена фірмами HEWLETT-PACKARD *i* AT&T Microelectronics як розвиток Ethernet, описується стандартом IEEE 802.12. Фізична і логічна топологія ─ дерево, побудована на хабах. Метод доступу ─ Demand Priority (пріоритет запитів), управління доступом до середовища передачі реалізовується апаратурою хабів. Цим 100VG принципово відрізняється від інших технологій, в яких функції управління доступом розподілені по вузлах мережі.

Використовувати кабель з гарантованою смугою частот 16 МГЦ дозволяє одночасна передача сигналів в одну сторону по всіх чотирьох парах (quartet signaling), внаслідок чого кожна пара пропускає усього 25 Мбіт/с. Проте при цьому повний дуплекс неможливий. Інформація логічно кодується по схемі 5В/6В, після чого фізично ─ по NRZ («1» ─ високий рівень «0» ─ низький). Бітова швидкість в кожній парі дротів ─ 30 Мбіт/с.

Центральним елементом в управлінні доступом є хаб. Кожний хаб має один порт для каскадування (uplink або cascade port) і декілька регулярних (звичайних) портів, до яких підключаються кінцеві вузли або проміжні хаби (каскадними портами). Без хабів побудова мережі неможлива навіть для з'єднання двох вузлів. Мережа може містити безліч хабів, побудованих в деревовидній структурі. В мережі є один кореневий хаб (root hub), він може бути і єдиним. Під ним можуть знаходитися проміжні хаби (до яких підключаються хаби наступних рівнів)до яких підключаються тільки кінцеві вузли. Припускається ієрархічне каскадування до п'яти рівнів хабів.

Топологічні обмеження прості: довжина будь-якої лінії (між хабом і вузлом або між двома хабами) не більше 100 м (для кабелю категорії 5 - 200 м), кількість рівнів хабів ─не більше п'яти. Максимальна відстань між вузлами (діаметр мережі) може досягати 2000 м (застосування оптоволоконних з'єднань не дає можливості долати цей бар'єр, оскільки обмежена максимальна затримка проходження сигналу). Максимальна кількість вузлів мережі ─ до 1024 (рекомендовано ─ до 250).

#### **4.6. ТЕХНОЛОГІЯ WIFI**

<span id="page-25-0"></span>WiFi – скорочення від англійського словосполучення Wireless Fidelity, що означає стандарт безпровідного (радіо) зв'язку, який об'єднує декілька протоколів та має офіційне найменування IEEE 802.11 (Institute of Electrical and Electronic Engineers – міжнародної організації, що займається розробкою стандартів у сфері електронних технологій). Найбільш відомим та поширеним на сьогоднішній день є протокол IEEE 802.11g, що визначає функціонування бездротових мереж.

Максимальна дальність передачі сигналу у такій мережі складає 100 метрів, однак на відкритій місцевості вона може досягати й більших відстаней (до 300-400 м).

Ядром безпровідної мережі WiFi є так звана точка доступу (Access Point), яка підключається до якоїсь наземної мережевої інфраструктури (каналам Інтернет-провайдера) та забезпечує передачу радіосигналу. Зазвичай, точка доступу складається із приймача, передавача, інтерфейсу для підключення до дротової мережі та програмного забезпечення для обробки даних. Навколо точки доступу формується територія радіусом 50- 100 метрів (її називають хот-спотом або зоною WiFi), на якій можна користуватися бездротовою мережею.

Для того щоб підключитися до точки доступу та відчути всі переваги безпровідної мережі, власник ноутбуку або мобільного пристрою, із WiFi адаптером, необхідно просто потрапити в радіус її дії. Усі дії із визначення пристрою та налаштування мережі більшість операційних систем комп'ютерів та мобільних пристроїв проводять автоматично. Якщо користувач одночасно потрапляє в декілька WiFi зон, то підключення здійснюється до точки доступу, що забезпечує самий сильний сигнал.

### **4.7. ТЕХНОЛОГІЯ WIMAX**

<span id="page-26-0"></span>Ціль технології WIMAX полягає в тому, щоб надати універсальний бездротовий доступ для широкого спектру пристроїв (робочих станцій, портативних пристроїв і мобільних телефонів) і їхнього логічного об'єднання ─ локальних мереж. Треба відзначити, що дана технологія має ряд переваг:

В порівнянні з дротяними (xDSL або широкосмуговим), безпровідними або системами супутників мережі WIMAX повинні дозволити операторам і сервіс-провайдерам економічно ефективно охопити не тільки нових потенційних користувачів, але і розширити спектр інформаційних і комунікаційних технологій для користувачів, що вже мають фіксований (стаціонарний) доступ.

Стандарт об'єднує технології рівня оператора зв'язку (для об'єднання декількох підмереж і надання їм доступу до Internet), а також технології "останньої милі" (кінцевого відрізка від точки входу в мережу провайдера до комп'ютера користувача), що створює універсальність і, як наслідок, підвищує надійність системи.

Безпровідні технології більш гнучкі і, як наслідок, простіші в розгортанні, оскільки у міру необхідності можуть масштабуватися.

Простота установки як чинник зменшення витрат на розгортання мереж в країнах, що розвиваються, малонаселених або віддалених районах.

Дальність обхвату є істотним показником системи радіозв'язку. На даний момент більшість безпровідних технологій широкосмугової передачі даних вимагають наявності прямої видимості між об'єктами мережі. WIMAX завдяки використанню технології OFDM створює зони покриття в умовах відсутності прямої видимості від клієнтського устаткування до базової станції, при цьому відстані обчислюються кілометрами.

Технологія WIMAX містить протокол IP, що дозволяє легко і прозоро інтегрувати її в локальні мережі.

Система WIMAX складається з двох основних частин:

- *Базова станція WIMAX*, може розміщуватися на висотному об'єкті - будівлі або вежі.
- *Приймач WIMAX*: антена з приймачем.

З'єднання між базовою станцією і клієнтським приймачем проводиться в СВЧ діапазоні 2-11 ГГЦ. Дане з'єднання в ідеальних умовах дозволяє передавати дані із швидкістю до 20 Мбіт/с і не вимагає, щоб станція знаходилася на відстані прямої видимості від користувача. Цей режим роботи базової станції WIMAX близький широко використовуваному стандарту 802.11 (WI-FI).

WIMAX застосовується як на "останній милі" - кінцевій ділянці між провайдером і користувачем, - так і для надання доступу регіональним мережам: офісним, районним.

Між сусідніми базовими станціями встановлюється постійне з'єднання з використанням надвисокої частоти 10-66 ГГЦ радіозв'язку прямої видимості. Дане з'єднання в ідеальних умовах дозволяє передавати дані із швидкістю до 120 Мбіт/с. Обмеження по умові прямої видимості, зрозуміло, не є перевагою, проте воно накладається тільки на базові станції, що беруть участь в покритті району, що цілком можливо реалізувати при розміщенні устаткування.

Як мінімум одна з базових станцій може бути постійно пов'язана з мережею провайдера через широкосмугове швидкісне з'єднання. Фактично, чим більше станцій мають доступ до мережі провайдера, тим вище швидкість і надійність передачі даних. На базі стільникового принципу розробляються також шляхи побудови оптимальної мережі, що огинає великі об'єкти (наприклад, гірські масиви), коли серія послідовних станцій передає дані за естафетним принципом.

По структурі мережі стандарту IEEE 802.16 дуже схожий на традиційні мережі мобільного зв'язку: тут також є базові станції, які діють в радіусі до 50 км, при цьому їх також необов'язково встановлювати на вежах. Для них цілком підходять дахи будинків, потрібне лише дотримання умови прямої видимості між станціями. Для з'єднання базової станції з користувачем необхідна наявність абонентського устаткування. Далі сигнал може потрапляти по стандартному Ethernet-кабелю, як безпосередньо на конкретний комп'ютер, так і на точку доступу стандарту 802.11 WI-FI або в локальну дротяну мережу стандарту Ethernet.

Це дозволяє зберегти існуючу інфраструктуру районних або офісних локальних мереж під час переходу з дротового доступу на WIMAX. Крім того, це дає можливість максимально спростити розгортання мереж, використовуючи знайомі технології для підключення комп'ютерів.

#### <span id="page-27-0"></span>**4.8. ПОБУДОВА МЕРЕЖ ETHERNET ТА FAST ETHERNET**

Кабельна структура визначає час життя мережі ─ всі інші компоненти залежать від неї. Для нових і існуючих мереж кабельна структура (кабельна ділянка) є основою для з'єднання локальної мережі з глобальною. В 1970 — 80-х роках в локальних мережах для горизонтальної розводки по робочих місцях широко використовувався тонкий коаксіальний кабель, а товстий коаксіальний кабель застосовувався як вертикальний висхідний кабель (riser cable), прокладений між поверхами будівлі. На мал. 1 зображена стара, традиційна шинна топологія, в якій для розширення мережі спочатку використовуються багатопортові повторювачі, а потім ─ мости.

Традиційні кабельні структури з використанням тонкого і товстого коаксіальних кабелів мають істотні обмеження. По-перше, їх смуга пропускання не відповідає високим вимогам трафіку, створюваного сучасними програмами. По-друге, ці мережі (де застосовується негнучкий коаксіальний кабельний кабель, що не витримує багатократні перегини) дуже дорогі при експлуатації і ремонті.

BNC-конектори для коаксіальний кабельних кабелів коштують більше, ніж конектори RJ-45, що використовуються для витої пари. Їх складніше встановлювати, вони менш надійні після декількох підключень/відключень. Крім того, несправний трансивер для тонкого коаксіального кабелю складніше знайти у разі відмови мережі, оскільки для реалізації мережного підключення використовуються декілька різних компонентів з BNC-роз'ємами.

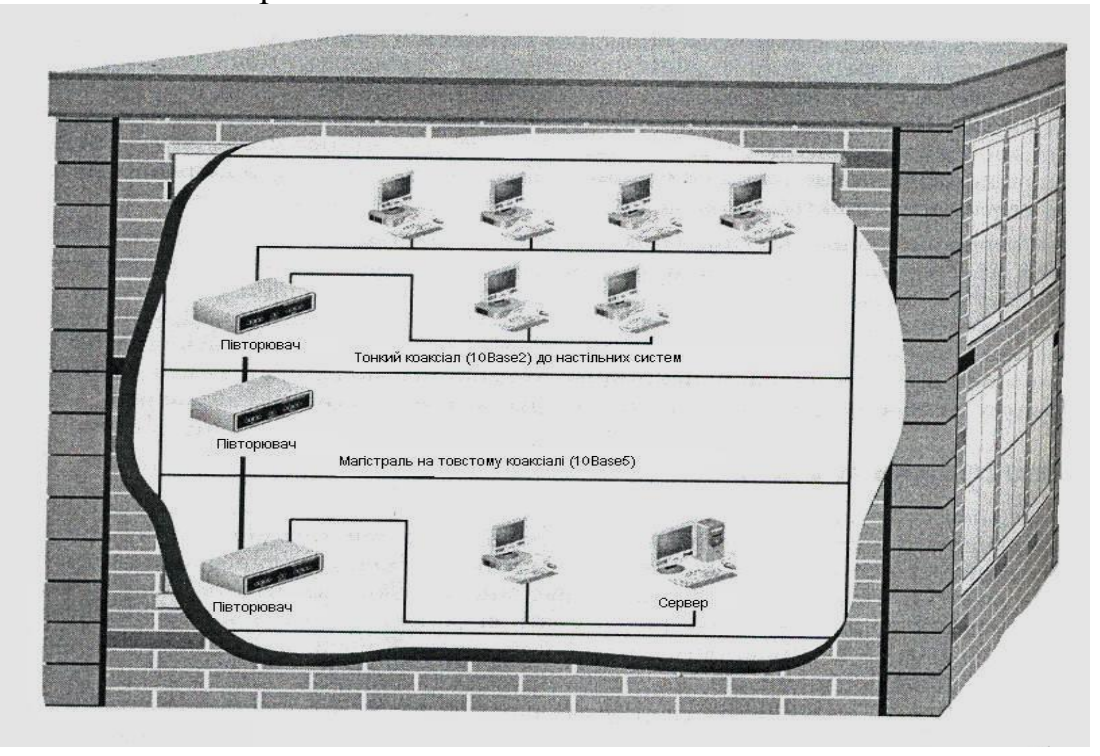

*Рис. 1. Традиційна кабельна ділянка мережі на базі тонкого і товстого коаксіального кабелю*

Ще одна проблема полягає в тому, що цілий сегмент мережі легко вивести з ладу, якщо з нього (випадково або навмисне) зняти термінатор або якщо в ньому з'явиться всього лише один несправний пристрій (або відмовить компонент кабельної розводки). Невдало вибрана топологія мережі може зробити практично неможливим її розширення. Крім того, може виникнути необхідність заміни вже існуючої мережі на нову, більш досконалу.

При цьому необхідно враховувати наступні чинники:

- можливість заміни застарілого кабелю (наприклад, тонкого і товстого коаксіального кабелю, а також кабелю Категорії 3);
- вартість кабелю і конекторів;
- монтажні витрати;
- умови середовища (наприклад, наявність коробів і джерел радіо- і електромагнітних перешкод);
- додаткові вимоги до кабелю;
- створення і перебудова приміщень для монтажних шаф.

В будівлі, замість товстого магістрального коаксіального кабелю, прокладіть багатомодовий оптоволоконний кабель, а повторювачі замініть на комутатори. Замініть тонкий коаксіальний кабель або кабель Категорії 3, що йде до робочих станцій, на кабель Категорії 5 (або кращий), проте майте на увазі, що вам буде потрібно також замінити встановлені мережні адаптери під тонкий коаксіальний кабель на адаптери, що забезпечують підключення витої пари. Для прокладених між будівлями сегментів регіональної мережі замініть товстий коаксіальний кабель або кабель Категорії 3 на одно- або багатомодовий (залежно від відстані) оптоволоконний кабель.

У багатьох випадках вартість сучасного кабелю і конекторів буде нижчою, ніж витрати на старий кабель через існуючий масовий попит. Визначаючи витрати на заміну старого кабелю порівняєте їх з тими сумами, які будуть заощаджені при експлуатації і супроводі. Прокладка нового кабелю може виявитися дорогою з погляду трудовитрат (залежно від ступеня складності робіт по видаленню старого кабелю і наявності ускладнюючих моментів, наприклад, якщо при цьому потрібно прибрати або нейтралізувати небезпечні будівельні матеріали). Вартість кабелю може збільшитися, якщо через будівельні нормативи і/або умови середовища необхідно придбати спеціальний кабель для прокладки у вентиляційній зоні або екранований кабель, захищений від радіо- і електромагнітних перешкод). Крім того, у всіх випадках має сенс залишати запас кабелю від 20% до 50% для спрощення і здешевлення підключення нових робочих станцій, оскільки витрати на оплату праці по прокладці кабелю більше вартості самого кабелю. Завжди дешевше встановити кабель "з нуля", ніж прокладати додаткові відрізки кабелю. Організації розширюються, і в приміщенні, де сьогодні сидить п'ять чоловік, завтра може виявитися вісім. Ще однією причиною для прокладки додаткового кабелю є необхідність створення надмірних комунікаційних магістралей.

### **4.9. РЕКОМЕНДАЦІЇ ПО ПРОКЛАДЦІ КАБЕЛІВ**

<span id="page-30-0"></span>Для будь-якої ситуації – чи замінюєте ви існуючий кабель або прокладаєте новий – є безліч перевірених рекомендацій. Якщо ви йтимете за вказаними рекомендаціям, то реалізована кабельна структура з більшою вірогідністю справиться з очікуваним мережним трафіком і зможе бути модернізована в майбутньому. Ніхто не хоче прокладати кабель так, щоб він із самого початку працював неправильно. Проте помилки трапляються, і для їх виправлення потрібні дорогі переробки або повна заміна розведеного кабелю, внаслідок чого марно витрачається час і виникають невиправдані витрати.

Щоб мережа працювала нормально, при монтажі кабельної ділянки користуйтеся наступними рекомендаціями:

- використовуйте принципи побудови структурованих кабельних систем і структурованих мереж (буде описаний пізніше);
- встановлюйте кабельну систему, смуга пропускання якої відповідає або перевершує смугу, необхідну в конкретній зоні (з урахуванням передбачуваних прикладних програм, комп'ютерів і мережних ресурсів, що використовуються);
- для горизонтальної розводки (для підключення настільних систем) використовуйте виту пару (UTP) Категорії 5 (або вище);
- для висхідного кабелю між поверхами застосовуйте багатомодове оптоволокно;
- перевірте, чи відповідають по довжині всі відрізки кабелю специфікаціям IEEE для вибраного комунікаційного середовища;
- на великих відстанях (наприклад, між будівлями) використовуйте одномодовий оптоволоконний кабель;
- встановлюйте бездротові мережі стандарту 802.11 в тих випадках, коли прокладка кабелю обходиться дуже дорого або для цього є дуже багато перешкод. При виборі такого рішення переконаєтеся в тому, що дотримані всі стандарти, і що ви ретельно вибрали обладнання, відповідне наявним або тим стандартам, що розробляються;
- прокладайте зіркоподібні кабельні ділянки;
- використовуйте тільки високоякісний кабель;
- слідуйте всім будівельним нормативам (наприклад, на прокладку спеціального кабелю для монтажу у вентиляційній зоні);
- уникайте великих зусиль при прокладці кабелів на основі витої пари;
- точно дотримуйте вимоги до радіусу вигину кабелю (щоб не пошкодити кабель монтажними кліщами або багатократними перегинами);
- в кінцевих точках залишайте достатній запас кабелю, що забезпечить гнучкість при подальших змінах, переробках або переміщеннях комп'ютерів;
- якщо для проведення робіт вибраний підрядчик, перевірте у нього наявність необхідних сертифікатів і ліцензій, а також переконаєтеся в тому, що він надав на кабельну ділянку документацію і результати тестування;
- переконайтеся, що кабель і монтаж сертифікований на відповідність специфікаціям IEEE;
- промаркіруйте всі кабелі відповідно до стандарту EIA/TIA-606 (наприклад, помітьте всі виходи і термінатори);
- правильно заземліть всі кабельні ділянки відповідно до стандарту EIA/TIA-607.

Сертифікація кабелю проходить в два етапи. Спочатку виробник кабелю сертифікує його на відповідність стандартам EIA/TIA, IEEE і UL. Потім за допомогою спеціального обладнання тестуються всі змонтовані сегменти кабелю і перевіряється їх відповідність стандартам EIA/TIA і IEEE.

Як загальне правило слід запам'ятати, що мінімальний радіус вигину для кабелю на основі чотирьох витих пар приблизно в чотири рази більше довжини кола кабелю, а якщо число пар більше чотирьох - то в 10 разів.

### Структурована кабельна система

В даний час багато мереж створюються з використанням ідеології структурованих кабельних систем (структурована розводка, structured wiring). Це поняття може по-різному потрактувати тими, хто прокладає кабель, і проектувальниками мереж. Ми так називатимемо спосіб прокладки кабелю, при якому він (сходиться по горизонталі у вигляді зірки, в центрі якої знаходиться один або декілька стійкових концентраторів або комутаторів, розташованих в телекомунікаційних кімнатах або монтажних шафах (телекомунікаційні кімнати, telecommunication rooms, описані в стандарті EIA/TIA-569-A). Часто стійкові концентратори або комутатори знаходяться на одному поверсі і розміщуються в монтажній шафі, як показано на мал. 2.

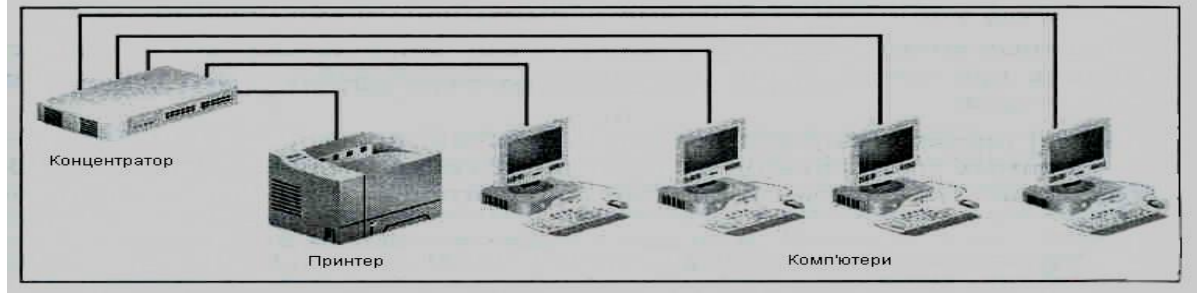

Для реалізації структурованої кабельної системи необхідні наступні компоненти і умови:

- гнучкий кабель (наприклад, на основі витої пари);
- розводка у вигляді фізичної зірки;
- відповідність стандартам EIA/TIA-568-A і EIA/TIA-568-B на горизонтальну розводку;
- централізоване підключення кабельної ділянки до стійкових концентраторів або комутаторів;
- наявність "інтелектуальних здібностей" у концентраторів і комутаторів для виявлення несправностей у вузлах;
- можливість ізолювання хостів і серверів в своєму кабельному сегменті;
- наявність високошвидкісних каналів до хостів і серверів, а також до інших мережних пристроїв.

Звичайно горизонтальна розводка охоплює окремий поверх будівлі, яка віялоподібно розходиться по різних кімнатах і зонах офісу. Якщо в будівлі декілька поверхів, то існує декілька рівнів горизонтальної розводки, сполучених вертикальними кабелями, що в сукупності утворює структуровану мережу. Однією з переваг принципу горизонтальної розводки є те, що вона спрощує проектування, розділяючи кабельну структуру на окремі модулі (подібно тому, як програміст створює в програмі підпрограми і зв'язує їх в цілий функціональний модуль). В будівлі кожний поверх є самостійною одиницею кабельної ділянки.

#### **4.10. ВЕРТИКАЛЬНА РОЗВОДКА І СТРУКТУРОВАНІ МЕРЕЖІ**

<span id="page-32-0"></span>З'єднайте структуровану проводку кожного поверху в багатоповерховій будівлі, використовуючи ретельно продуману схему вертикальних кабелів, і ви отримаєте структуровану мережу. Компоненти вертикальної розводки такої мережі включають кабелі і мережне обладнання, що використовується між поверхами будівлі і часто фізично зв'язуючи телекомунікаційні кімнати суміжних поверхів. Вертикальна розводка використовується як логічна магістраль, до якої підключаються горизонтальні кабелі всіх поверхів будівлі. При реалізації вертикальної розводки мережі потрібно керуватися наступними принципами:

- для зв'язку пристроїв використовуйте розширену зіркоподібну топологію (монтажні шафи, розташовані на поверхах, іноді можна сполучати в ланцюжок);
- застосовуйте високошвидкісний кабель, краще всього багатомодове оптоволокно, щоб зменшити вірогідність перевантаження магістралі і для захисту від радіо- і електромагнітних перешкод;
- дотримуйте стандарти EIA/TIA-568-A і EIA/TIA-568-B на вертикальну і магістральну розводку;
- використовуйте сертифікований висхідний кабель (кабель, придатний для прокладки між поверхами) для сегментів, що проходять по кабельних каналах і вертикальних шахтах; цей кабель повинен відповідати стандартам Underwriters Laboratories, Inc. (UL) і National Electric Code (NEC) на вогнестійкість;
- застосовуйте вогнестійкі матеріали для захисту відрізків кабелю між поверхами (якщо є більше двох поверхів або відповідно до стандартів UL і NEC, а також з урахуванням місцевих будівельних нормативів).

Для двох перших пунктів приведеного списку необхідні додаткові коментарі. *По-перше,* застосування розширеної зіркоподібної топології між поверхами відповідає специфікаціям EIA/TIA-568-A і EIA/TIA-568-B. Перевага такого підходу полягає в тому, що він спрощує управління з'єднаннями з використанням повторювачів, через які сигнал повинен передаватися. Недоліком є те, що центральний стійкових концентратор або комутатор може стати єдиною точкою відмови. Цю проблему можна розв'язати, придбавши пристрої з надмірністю (наприклад, з резервними задніми панелями і джерелами живлення). Крім того, такі пристрої можна підключити до джерела безперебійного живлення (uninterruptible роwer supply, UPS), що є системою резервного батарейного живлення, що включається при порушенні енергопостачання, а також у разі сплесків або падінь напруги.

*По-друге,* застосування оптоволокна для вертикальної розводки не тільки дозволить вам підвищити швидкість магістралі для реалізації високошвидкісних комунікацій, але і захистить магістраль від радіо- і електромагнітних перешкод. Це означає, що ви можете прокласти кабель біля ліній силової напруги, електричних кабелів, джерел світла і ліфтів, Крім того, на оптоволоконний кабель не розповсюджуються вимоги заземлення, чого не скажеш про мідний кабель.

Об'єднуючи структуровану кабельну систему з надійною вертикальною розводкою, ви одержуєте структуровану мережу (structured network), концепціям якої в книзі надається особлива увага. Елементи такої мережі зосереджені в стратегічних точках. Наприклад, комутатори поміщаються в монтажних шафах, які підключаються за допомогою високошвидкісних каналів до головного стійкових комутатора, розташованого в машинному залі або в деякій вузловій точці кабельної структури будівлі. Нерідко сервери безпосередньо з'єднуються з головним або центральним комутатором по швидкісному каналу (наприклад, по 1 гігабітному каналу, як показано на мал. 3). Для реалізації структурованої мережі в головних точках встановлюються стійкові комутатори або концентратори, які можуть централізувати кабельну структуру, а також модулі мостів, маршрутизаторів і комутаторів.

Структуровані мережі дозволяють мережному адміністратору вирішувати наступні задачі:

- централізувати або розподіляти управління мережею;
- об'єднувати вертикальні і горизонтальні мережні структури за допомогою високошвидкісної магістралі;
- перебудовувати фізичну і логічну топологію мережі;
- сегментувати мережу, використовуючи модель груп і віртуальні локальні мережі (VLAN);
- забезпечувати надмірність;
- швидко розширювати мережу і створювати нові високошвидкісні канали;
- здійснювати профілактичний моніторинг мережі, а також швидко знаходити і усувати виникаючі проблеми.

Крім того що в структурованій мережі головні мережні пристрої розташовані централізовано, іншою перевагою такої мережі є можливість централізованого мережного управління. Для цього вибираються базові точки в яких реалізуються важливі мережні функції. Наприклад, мережний моніторинг може здійснюватися на станції управління мережею з використанням протоколу SNMP і підключень до інтелектуального стійкового комутатора або концентратора. SNMP-сумісні комутатори (мережні агенти по збору інформації) розміщуються на кожному поверсі і забезпечують станцію управління безперервними даними про всі елементи мережі. При централізованому управлінні мережею багато операцій по конфігуруванню мережі можна виконувати з однієї точки. Це особливо важливо для великих мереж.

При централізованому управлінні мережею також спрощуються такі операції, як моніторинг серверів і хостів, які можуть розміщуватися в таких зонах, де їх легко обслуговувати (наприклад, поряд з головними стійковими комутаторами). В цьому випадку резервування інформації і оновлення програмних засобів можна проводити на одному майданчику, а не на декількох, що нерідко дозволяє понизити трафік.

Сервери і хости можуть бути підключені до одного джерела безперебійного живлення і до джерела фільтрованого живлення (conditioned роwer source), заміна яких обходиться дешевше, ніж при їх розміщенні по різних приміщеннях. Джерело фільтрованого живлення є пристроєм, іноді вбудовуваним в джерела безперебійного живлення (UPS), який згладжує як невеликі, так і помітні зміни потужності силової напруги, одержуваної від енергетичних компаній, і забезпечує деякий заданий діапазон потужностей. Завдяки такому пристрою коливання потужності силової напруги згладжуються і не можуть пошкодити пристрою або створити перешкоди в компонентах.

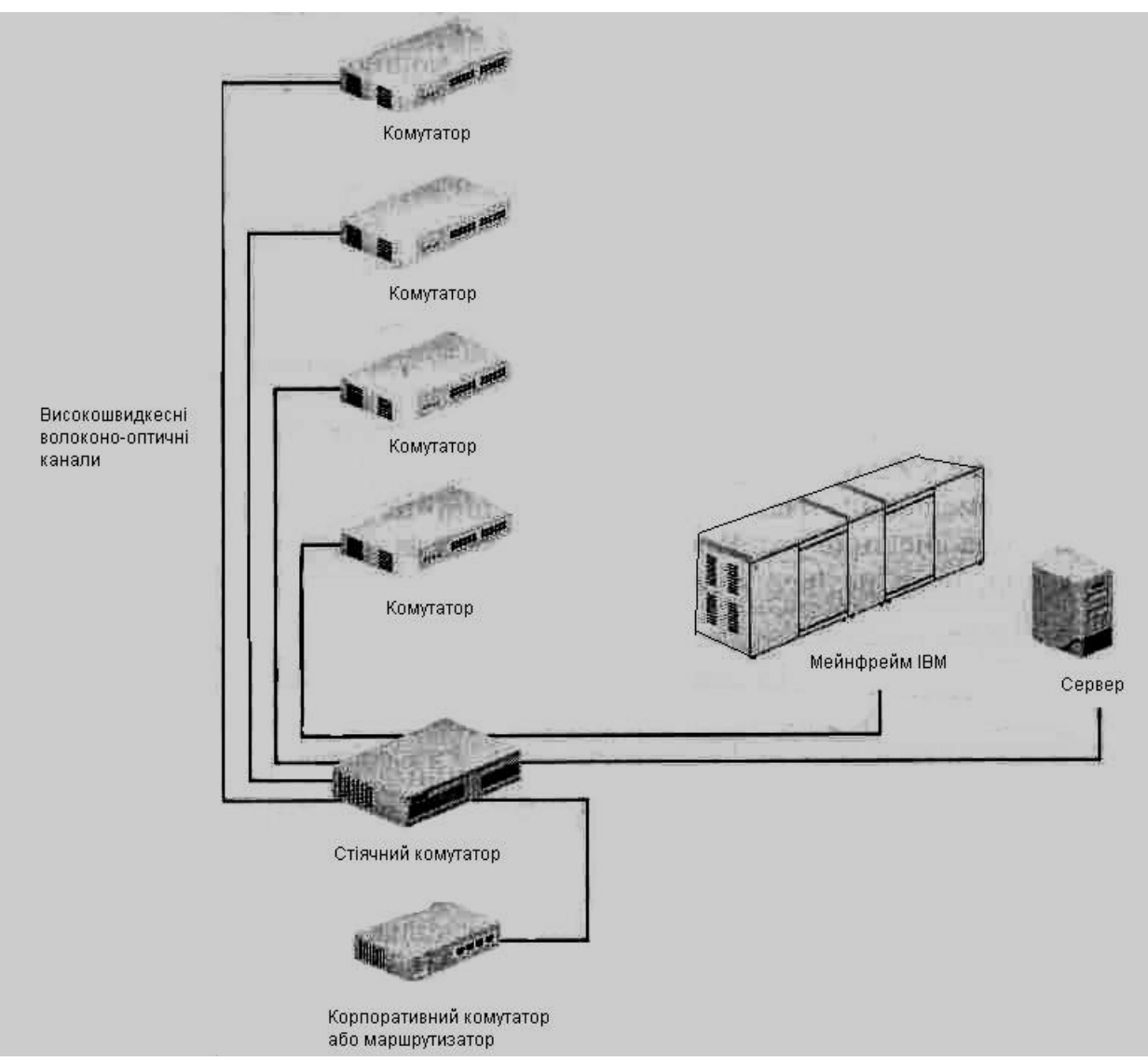

*Рис. 3. Структурована мережа для централізованого управління*

Один з виробників джерел фільтрованого живлення — компанія Powercom ─ називає фільтрованою таку потужність, яка містить не більше 10% шуму, а злагодженою "землею" ─ лінію, коливання напруги в якій не перевищують 0,5 В. Для комп'ютерного обладнання, розташованого централізовано, необхідно також дотримувати вимог до температури, вологості і кількості пилу в приміщенні. Деякі організації не звертають достатньої уваги на зовнішні умови в приміщеннях, де встановлені комп'ютери, до тих пір, поки не почнуться проблеми. Це стосується і якості силової проводки.

<span id="page-35-0"></span>Також існує ряд вимого до побудови безпровідних каналів зв'язку. Найбільш важливим є знання дальності його роботи.

#### **4.11. РОЗРАХУНОК БЕЗПРОВІДНОГО КАНАЛУ ЗВ'ЯЗКУ**

Приведемо формулу розрахунку дальності. Вона береться з інженерної формули розрахунку втрат у вільному просторі:

$$
FSL = 33 + 20(\lg F + \lg D)
$$

FSL (Free Space Loss) – втрати у вільному просторі  $(\text{AB})$ ;

 $F$  – центральна частота каналу, на якому працює система зв'язку (Мгц);

D – відстань між двома точками (км).

FSL визначається сумарним посиленням системи. Воно вважається таким чином:

 $Y_{\text{AB}} = P_{t,\text{ABMB}} + G_{t,\text{ABu}} + G_{r,\text{ABu}} - P_{\text{min},\text{ABMB}} - L_{t,\text{AB}} - L_{r,\text{AB}},$ 

де  $P_{t,\text{a}}$ БмВт – потужність передавача;

 $G_t$ "д $E_u$  — коефіцієнт посилення передавальної антени;

 $G_{r,\text{A}}$ Б $u$  – коефіцієнт посилення приймальної антени;

 $P_{\text{min},\text{qBMBr}}$  – чутливість приймача на цій швидкості;

 $L_{t,AB}$  – втрати сигналу в коаксіальному кабелі і роз'ємах передавального тракту;

 $\overline{L}_{r,AB}$  – втрати сигналу в коаксіальному кабелі і роз'ємах приймального тракту.

*Таблиця 2. Залежність чутливості від швидкості передачі даних*

| Швидкість                           | Чутливість |
|-------------------------------------|------------|
| 54 Мбіт/с                           | - 66 дБмВт |
| 48 Мбіт/с                           | - 71 дБмВт |
| 36 Мбіт/с                           | - 76 дБмВт |
| $24$ M $6i$ T/c                     | - 80 дБмВт |
| 18 Мбіт/с                           | - 83 дБмВт |
| 12 Мбіт/с                           | - 85 дБмВт |
| $9$ M <sub>6</sub> i $\mathrm{T/c}$ | - 86 дБмВт |
| $6$ M $6$ i $\text{T/c}$            | - 87 дБмВт |

Для кожної швидкості приймач має певну чутливість. Для невеликих швидкостей (наприклад, 1-2 Мбіт) чутливість найменша : від – 90 дБмВт до – 94 дБмВт. Для високих швидкостей чутливість набагато вища. Як приклад в таблиці 1 приведені декілька характеристик звичайних точок доступу 802.11a, b, g.

Залежно від марки радіомодулів максимальна чутливість може трохи варіюватися. Ясно, що для різних швидкостей максимальна дальність буде різною.

FSL обчислюється за формулою:

$$
FSL = Y_{AB} - SOM
$$

де SOM (System Operating Margin) – запас в енергетиці радіозв'язку (дБ). Враховує можливі чинники, що негативно впливають на дальність зв'язку, такі як:

- температурний дрейф чутливості приймача і вихідної потужності передавача;
- всілякі атмосферні явища: туман, сніг, дощ;
- розузгодження антени, приймача, передавача з трактом антенного фідера.

Параметр SOM зазвичай береться рівним 10 дБ. Вважається, що 10 децибельный запас по посиленню достатній для інженерного розрахунку.

Центральна частота каналу F береться з таблиці 2.

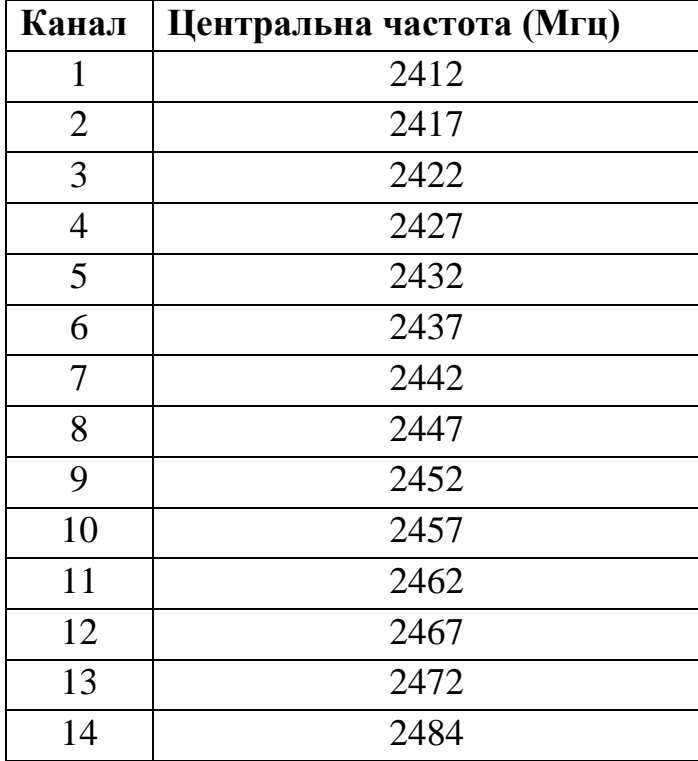

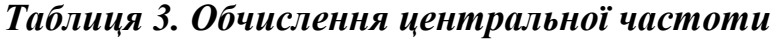

У результаті отримаємо формулу дальності зв'язку :

$$
D=10^{\left(\frac{FSL}{20}-\frac{33}{20}-\lg{F}\right)}.
$$

#### **4.12. РОЗРАХУНОК ЗОНИ ФРЕНЕЛЯ**

<span id="page-37-0"></span>Радіохвиля в процесі поширення в просторі займає об'єм у вигляді еліпсоїда обертання з максимальним радіусом в середині прольоту, який називають зоною Френеля (мал. 4). Природні (земля, пагорби, дерева) і штучні (будівлі, стовпи) перешкоди, що потрапляють в цей простір, послабляють сигнал.

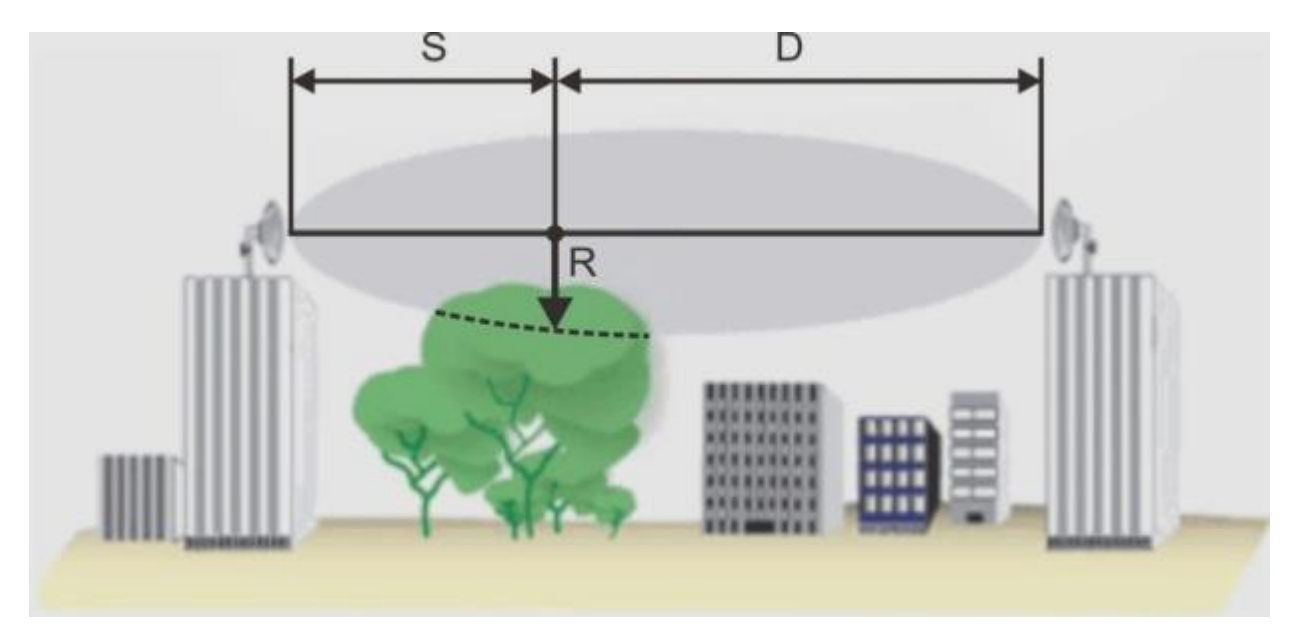

*Рис. 4. Зона Френеля.*

Радіус першої зони Френеля над передбачуваною перешкодою може бути розрахований за допомогою формули:

$$
R=17,3\sqrt{\frac{1}{f}\frac{SD}{S+D}},
$$

де R – радіус зони Френеля (м);

S, D – відстань від антен до самої вищої точки передбачуваної перешкоди (км);

f – частота (ГГц).

#### **Зауваження:**

- Звичайне блокування 20% зони Френеля вносить незначне загасання в канал. При блокуванні понад 40% загасання сигналу буде вже значним, слід уникати попадання перешкод на шляху поширення.
- Цей розрахунок зроблений в припущенні, що земля плоска. Він не враховує кривизну земної поверхні. Для протяжних каналів слід проводити сукупний розрахунок, що враховує рельєф місцевості і природні перешкоди на шляху поширення. У разі великих відстаней між антенами слід намагатися збільшувати висоту підвісу антен, зважаючи на кривизну земної поверхні.

#### <span id="page-38-0"></span>**4.13. ПОБУДОВА ТРАКТІВ АНТЕННИХ ФІДЕРІВ І РАДІОСИСТЕМ ІЗ ЗОВНІШНІМИ АНТЕНАМИ**

Завдання по підключенню до безпровідного устаткування додаткових антен, посилення потужності передавача, включенню в систему додаткових фільтрів досить часто зустрічаються в практиці побудови безпровідних мереж. І, як правило, на цю тему виникає багато питань, найпоширенішими з яких є питання про відповідність роз'ємів на використовуваному устаткуванні і додаткових кабелях, а також питання за розрахунком отриманих систем.

Відразу необхідно відмітити, що винесення антени – справа невдячна, оскільки негативні чинники, що виникають при цьому, такі як загасання сигналу на кабельних складках і збільшення рівня паразитних шумів, значно погіршують характеристики початкової радіосистеми. В той же час підключені антени (особливо з великими коефіцієнтами посилення) багато в чому компенсують усі ці негативні чинники, але, незважаючи на це, при проектуванні, все ж, намагаються максимально скоротити відстань від порту активного устаткування точок доступу до винесеної антени і по можливості підключити антену безпосередньо до точки доступу.

Дуже часто бувають випадки, коли необхідно збільшити зону охоплення усередині приміщень, для цього використовують антени у внутрішньому (indoor) виконанні. Для зв'язку між будинками або районами використовують дорожче устаткування в зовнішньому (outdoor) виконанні.

#### **4.14. ТРАКТ АНТЕННОГО ФІДЕРА З ПІДСИЛЮВАЧЕМ**

<span id="page-39-0"></span>На мал. 5 показана безпровідна система з трактом антенного фідера, в який включена безліч елементів. Їх може бути значно більше, але тут показані найчастіше використовувані. Далі пояснимо, для чого використовується той або інший елемент, як він називається, і які нюанси необхідно врахувати при його використанні.

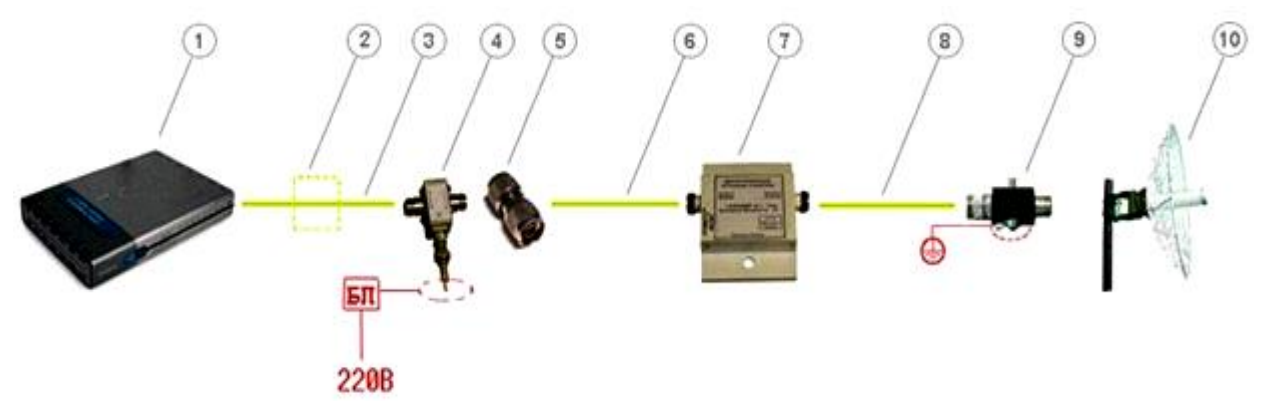

*Рис. 5. Тракт антенного фідера з підсилювачем*

### 1.Точка доступу зі знімною антеною

Майже усе безпровідне устаткування D-Link комплектується

знімними штатними антенами 2-5 дБи (наприклад, DAP-1353 802.11n, DAP-1360U, DWL - 8200AP, DWL - 2700AP, DWL - 7700AP, DWL - G520 і т. д.) ─ це означає, що штатну антену можна легко зняти і підключити замість неї потужнішу антену з необхідним коефіцієнтом посилення і діаграмою спрямованості. У технічних характеристиках безпровідного устаткування завжди сказано, яким типом антен воно комплектується за умовчанням.

Окрім підтримуваних технологій і швидкісних характеристик точка доступу має декілька важливих фізичних характеристик, які є початковими даними для розрахунку тракту антенного фідера і енергетичних характеристик системи. До таких характеристик відносяться:

- потужність передавача, яка вимірюється або в міліватах (мВт) або в децибел-міліватах (дБмВт).
- чутливість приймача для певної швидкості чим вона вища, тим вище швидкість.

### 2. Смуговий фільтр

Він показаний пунктиром, оскільки його досить рідко включають в систему, але, проте, він є присутнім в системах професійного рівня. Прийнято думати, що кабель вносить тільки втрати, пов'язані з довжиною кабелю, і досить вибрати кабель з малим загасанням або поставити підсилювач, і усі проблеми будуть вирішені. Проте це не зовсім так. В першу чергу, довгий кабель збирає перешкоди в усьому діапазоні частот, тому роботі заважатимуть усі радіопристрої, здатні створити на вході приймача карти досить сильну перешкоду. Тому часто трапляється, що в міському середовищі, в якому достатньо великий рівень завад, зв'язок між точками доступу в системах з винесеною на велику відстань антеною украй нестабільний, і тому в кабель необхідно включати додатковий смуговий фільтр безпосередньо перед вхідним роз'ємом точки доступу, який внесе ще втрати не менше 1,5 дБ.

Смугові фільтри бувають такими, що настроюються і з фіксованою центральною частотою, яка настроюється в процесі виробництва, наприклад як у фільтрів серії NCS F24XXX, тому бажано заздалегідь визначитися з вимогами по налаштуванню і вказати їх при замовленні. Фільтри розрізняються шириною смуги пропускання, що визначає діапазон частот, які не ослабляються.

### 3. Кабельна зборка SMA - RP - plug  $\leftrightarrow$  N - type - male

Часто її ще називають pigtale – це невеликий перехідник з антенного виведення indoor точки доступу, який називається SMA, – RP (реверс SMA), на широко використовуваний в устаткуванні антенного фідера високочастотний роз'єм N - type (мал. 6).

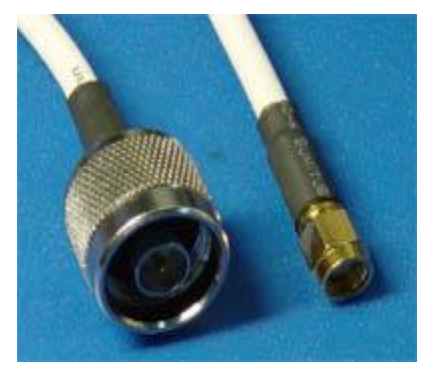

*Рис. 6. Кабельна зборка pigtale*

Pigtale – кабель входить в комплект постачання усіх зовнішніх (outdoor) антен D-Link, антени для внутрішнього використання також комплектуються необхідними кабелями. Вносить додаткове загасання близько 0,5 дБ.

#### 4. Інжектор живлення

Включається в тракт між активним устаткуванням і вхідним портом підсилювача (вносить загасання не більше 0,5 дБ) і підключається до блоку живлення, який підключається до розетки 220В. Інжектор має 2 порти обоє N - type - female. Інжектор живлення і блок живлення входять в комплект постачання підсилювачів.

#### 5. Перехідник TLK - N - type - MM

Перехідник N-Type Male-Male (мал. 7) служить для зміни конфігурації порту з female на male, тут ми його використовуємо, щоб підключити до інжектора кабельну зборку (стандартні кабельні складки зазвичай мають роз'єми N - type - male  $\leftrightarrow$  N - type - female), що йде за ним.

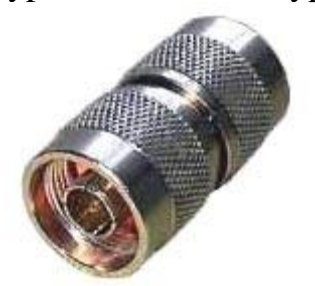

*Рис. 7. Перехідник TLK - N - type - MM*

Загальноприйнятим є, що коаксіальний роз'єм, що встановлюється стаціонарно, наприклад входи або виходи підсилювачів, фільтрів, генераторів сигналів, роз'єми для підключення, що встановлюються на антенах, мають конфігурацію "гніздо" (female), а роз'єми на кабелях, що підключаються до них, мають конфігурацію "штекер" (male). Проте це правило не завжди дотримується, тому іноді виникають проблеми при зборці тракту на елементах від різних виробників. Розв'язати цю проблему дозволяє використання перехідника N - type - male  $\leftrightarrow$  N - type - male.

### 6. Кабельна зборка (наприклад, HQNf - Nm15)

Це 15-метрова кабельна зборка N - type (female) ↔ N - type(мал. 8).

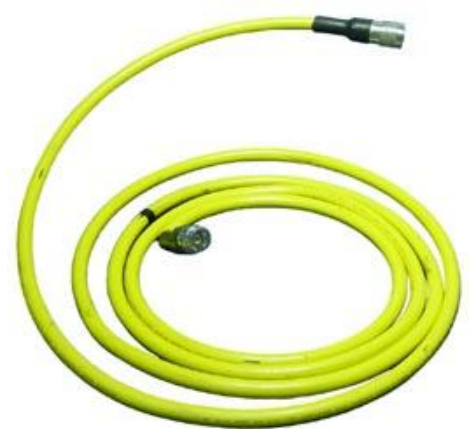

*Рис. 8. Кабельна зборка N - type (female) ↔ N - type (male).*

Можна також використати кабельні складки великої довжини, наприклад, послідовно об'єднавши дві 15-метрові зборки (чи інші довжини), важливо тільки щоб:

- рівень сигналу на вхідному порту підсилювача потрапляв в допустимий діапазон, який вказаний в характеристиках підсилювача;
- рівень сигналу, прийнятого від видаленої точки доступу і посиленого в підсилювачі, мав достатню інтенсивність для сприйняття приймачем точки після проходження кабельної зборки.

### 7. Підсилювач 2,4 ГГц (наприклад, NCS24XX)

Двонаправлений магістральний підсилювач (мал. 9) призначений для збільшення потужності сигналу, що передається і підвищення чутливості каналу прийому у безпровідних мережах передачі даних, а також компенсації втрат в каналі між радіомодемом і антеною.

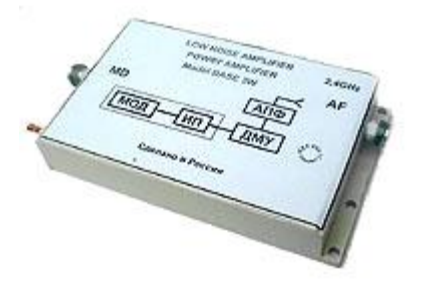

*Рис. 9. Підсилювач 2,4 ГГц*

Підсилювач має зовнішнє виконання і може бути встановлений безпосередньо на антенному посту. Використання підсилювача дозволяє організувати зв'язок навіть за самих несприятливих умов з'єднання. При

включенні підсилювача в радіосистему значною мірою збільшується зона її покриття.

При використанні підсилювачів необхідно враховувати наступні моменти: якщо потужність передавача точки доступу занадто велика і не потрапляє в діапазон допустимої інтенсивності сигналу на вхідному порту підсилювача, то використати її з підсилювачем все-таки можна, але вимагається включити в тракт між підсилювачем і точкою доступу кабельну зборку або який-небудь спеціальний елемент, загасання на якому забезпечить необхідне послаблення сигналу, з тим щоб його інтенсивність потрапила в допустимий діапазон. Послабляючи переданий сигнал, слід також пам'ятати, що одночасно ослабляється і прийнятий сигнал, тому не варто захоплюватися.

У таблиці зведені усі величини загасання від середовища поширення сигналу.

| Найменування                   | Од. вим. | Значення    |
|--------------------------------|----------|-------------|
| Вікно в цегляній стіні         | дБ       | 2           |
| Стекло в металевій рамі        | дБ       |             |
| Офісна стіна                   | дБ       | 6           |
| Залізні двері в офісній стіні  | дБ       | 7           |
| Залізні двері в цегляній стіні | дБ       | 12,4        |
| Скловолокно                    | дБ       | $0, 5 - 1$  |
| Стекло                         | дБ       | $3 - 20$    |
| Дощ і туман                    | дБ/км    | $0,02-0,05$ |
| Дерева                         | дБ/м     | 0,35        |
| Кабельна зборка pigtale        | дБ       | 0,5         |
| Смуговий фільтр NCS F24XXX     | дБ       | 1,5         |
| Коаксіальний кабель            | дБ/м     | 0,3         |
| Poз'їм N - type                | дБ       | 0,75        |
| Інжектор живлення              |          | 0,5         |

*Таблиця 4. Загасання від середовища поширення сигналу*

#### 8. Кабельна зборка (наприклад, HQNf - Nml, 5)

HQNf - Nml, 5 - кабель (перехідник) N - type(female)  $\leftrightarrow$  N - type(male) довгою 1,5 м.

#### 9. Модуль грозового захисту

У устаткуванні D - Link йде з усіма зовнішніми антенами. Має роз'єми N - type(female) ↔ N - type(male).

### 10.Зовнішня спрямована (наприклад, ANT24 - 2100)

Антена з коефіцієнтом посилення 21 дБі. Антени мають роз'єм N type - female.

### **5.ЗАВДАННЯ НА КУРСОВУ РОБОТУ**

<span id="page-44-0"></span>Курсова робота полягає в *розробці локальної інформаційнокомунікаційної мережі*. Вона повинна бути побудована на основі заданої модифікації мережних технологій Ethernet та об'єднання будівель за допомогою бездротового зв'язку. Структура комп'ютерної мережі, вживані кабелі, комунікаційне і інше обладнання і всі параметри, яких не вистачає, вибираються самим студентом.

#### **Початковими даними є:**

- 1. Поверховість і розміри будівель, в яких повинні бути розміщений складові частини комп'ютерної мережі;
- 2. Відстань між будівлями вказано (мал. 10);
- 3. Кількість комп'ютерів в кожній будівлі (при цьому комп'ютери повинні бути встановлений на всіх поверхах будівель, кількість комп'ютерів на кожному поверсі вибирається студентом або довільно, або відповідно до завдання.
- 4. Локальні мережі будівель об'єднуються за допомогою бездротового зв'язку.

#### **В процесі розробки комп'ютерної мережі повинні бути:**

1.Розроблена структура (топологія) комп'ютерної мережі;

2.Вибрана кабельна система;

3.Вибрані необхідні комунікаційне обладнання і комутаційні елементи (роз'єми, коннектори, кросові панелі і шафи, антено-фідерний тракт).

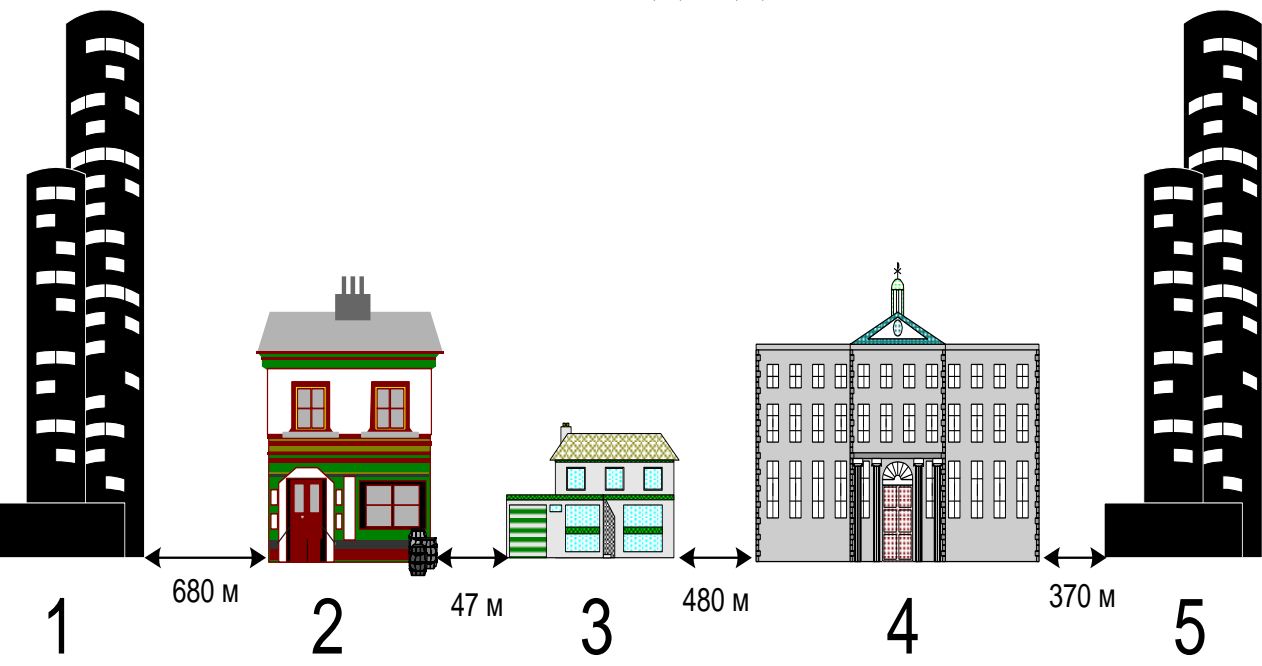

### <span id="page-44-1"></span>**5.1. ВИХІДНІ ДАНІ**

*Рис. 10. Схема розташування об'єктів.*

*Таблиця 5*

| Номер                   | Розміри              | Етажність |  |  |
|-------------------------|----------------------|-----------|--|--|
| будівлі                 | будівлі              |           |  |  |
|                         | 80х64м.              | 10        |  |  |
| $\overline{2}$          | 45х91м.              |           |  |  |
| 3                       | 24x18 <sub>M</sub> . | 2         |  |  |
|                         | 62х47м.              | 6         |  |  |
| $\overline{\mathbf{5}}$ | 80х64м.              | 10        |  |  |
| Висота поверху 3м.      |                      |           |  |  |

#### ПЕРЕЛІК ВАРІАНТІВ ЗАВДАНЬ

#### **Варіант 1**

Локальна комп'ютерна мережа повинна об'єднати комп'ютери, встановлені в будівлях 1 та 3.

Задана модифікація (стандарт) мережної технології – 100Base-T4.

На 4 та 5 поверсі 1 будівлі по 20 хостів.

На кожному поверсі 3 будівлі по 10 хостів.

Швидкість передачі даних у бездротовій мережі – 18 Мбіт/с.

Канал передачі даних у бездротовій мережі – 4.

#### **Варіант 2**

Локальна комп'ютерна мережа повинна об'єднати комп'ютери, встановлені в будівлях 1 та 5.

Задана модифікація (стандарт) мережної технології – 100Base-ТX Full Duplex.

На 1 та 2 поверсі 1 будівлі по 25 хостів.

На 3 та 4 поверсі 5 будівлі по 14 хостів.

Швидкість передачі даних у бездротовій мережі – 24 Мбіт/с.

Канал передачі даних у бездротовій мережі – 1.

#### **Варіант 3**

Локальна комп'ютерна мережа повинна об'єднати комп'ютери, встановлені в будівлях 2 та 4.

Задана модифікація (стандарт) мережної технології – 10 Base-T.

На 3 та 4 поверсі 2 будівлі по 16 хостів.

На 1 та 2 поверсі 4 будівлі по 24 хостів.

Швидкість передачі даних у бездротовій мережі – 48 Мбіт/с.

Канал передачі даних у бездротовій мережі – 2.

#### **Варіант 4**

Локальна комп'ютерна мережа повинна об'єднати комп'ютери, встановлені в будівлях 2 та 5.

Задана модифікація (стандарт) мережної технології – 1000Base-T.

На 1 та 2 поверсі 2 будівлі по 12 хостів.

На 5 та 6 поверсі 5 будівлі по 32 хостів.

Швидкість передачі даних у бездротовій мережі – 36 Мбіт/с.

Канал передачі даних у бездротовій мережі – 8.

#### **Варіант 5**

Локальна комп'ютерна мережа повинна об'єднати комп'ютери, встановлені в будівлях 3 та 5.

Задана модифікація (стандарт) мережної технології – 100 Base-T4.

На 2 та 3 поверсі 3 будівлі по 25 хостів.

На 6 та 7 поверсі 5 будівлі по 14 хостів.

Швидкість передачі даних у бездротовій мережі – 24 Мбіт/с.

Канал передачі даних у бездротовій мережі – 5.

#### **Варіант 6**

Локальна комп'ютерна мережа повинна об'єднати комп'ютери, встановлені в будівлях 1 та 4.

Задана модифікація (стандарт) мережної технології – 100 Base-ТX Full Duplex.

На 2 та 3 поверсі 1 будівлі по 23 хостів.

На 1 та 2 поверсі 4 будівлі по 32 хостів.

Швидкість передачі даних у бездротовій мережі – 12 Мбіт/с.

Канал передачі даних у бездротовій мережі – 6.

#### **Варіант 7**

Локальна комп'ютерна мережа повинна об'єднати комп'ютери, встановлені в будівлях 3 та 5.

Задана модифікація (стандарт) мережної технології – 1000 Base-ТХ Full Duplex.

На 1 та 2 поверсі 3 будівлі по 34 хоста.

На 5 та 6 поверсі 5 будівлі по 32 хостів.

Швидкість передачі даних у бездротовій мережі – 54 Мбіт/с.

Канал передачі даних у бездротовій мережі – 9.

#### **Варіант 8**

Локальна комп'ютерна мережа повинна об'єднати комп'ютери, встановлені в будівлях 1 та 4.

Задана модифікація (стандарт) мережної технології – 100 Base-ТХ Full Duplex.

На 4 та 9 поверсі 1 будівлі по 17 хоста. На 5 та 6 поверсі 4 будівлі по 24 хостів. Швидкість передачі даних у бездротовій мережі – 36 Мбіт/с. Канал передачі даних у бездротовій мережі – 13.

#### **Варіант 9**

Локальна комп'ютерна мережа повинна об'єднати комп'ютери, встановлені в будівлях 1 та 5.

Задана модифікація (стандарт) мережної технології – 1000 Base-ТХ Full Duplex.

На 1 та 2 поверсі 1 будівлі по 24 хоста.

На 1 та 2 поверсі 5 будівлі по 22 хостів.

Швидкість передачі даних у бездротовій мережі – 24 Мбіт/с.

Канал передачі даних у бездротовій мережі – 10.

#### **Варіант 10**

Локальна комп'ютерна мережа повинна об'єднати комп'ютери, встановлені в будівлях 2 та 4.

Задана модифікація (стандарт) мережної технології – 100 Base-ТХ Full Duplex.

На 1 та 2 поверсі 2 будівлі по 28 хоста.

На 3 та 4 поверсі 5 будівлі по 32 хостів.

Швидкість передачі даних у бездротовій мережі – 48 Мбіт/с.

Канал передачі даних у бездротовій мережі – 7.

### <span id="page-47-1"></span><span id="page-47-0"></span>**6. ВИМОГИ ДО ОФОРМЛЕННЯ ПОЯСНЮВАЛЬНОЇ ЗАПИСКИ**

#### **6.1. ЗАГАЛЬНІ ВИМОГИ**

<span id="page-47-2"></span>Курсова робота повинна містити графічну частину і записку пояснення.

Курсова робота має бути виконана й оформлена з додержанням усіх технічних вимог до наукових робіт. Текст роботи має бути набраний на комп'ютері в текстовому редакторі *MS Word* на одному боці аркуша білого паперу формату А4. Шрифт Times New Roman, 14 пт, через 1,5 інтервалу, текст вирівнюється по ширині аркуша. Можна також подати таблиці та ілюстрації на аркушах формату A3.

Текст розміщується на сторінці, яка обмежується полями: лівим − не менш як 30 мм, правим – не менш як 10 мм, верхнім – не менш як 20 мм, нижнім — не менш як 20 мм. Відстань між заголовком і текстом має бути в межах 15-20 мм.

Текст ПЗ пишеться літературною державною мовою. У тексті ПЗ не дозволяється: вживати звороти розмовної мови; вживати застарілі та жаргонні терміни і вислови; вживати скорочені слова, крім встановлених стандартами скорочень. У тексті ПЗ, за винятком формул, таблиць і рисунків, не допускається: вживати математичний знак мінус (-) перед від'ємними величинами (треба писати слово "мінус"); вживати без числових значень знаки >, <, =, :, %,  $\mathcal{N}_2$ .

У ПЗ треба використовувати одиниці СІ. Якщо значення приведено в інших одиницях, переведення їх в одиниці СІ обов'язкове лише за умови викладення найважливіших положень ПЗ. Якщо в тексті ПЗ наводиться ряд числових значень в однакових одиницях, то позначення одиниці виміру зазначають тільки після останнього числового значення, наприклад: 1, 2, 3 м; або від 5 до 10 мм. Одиниці вимірювання від числових величин відокремлюють нерозривним пробілом (Ctrl+Shift+Space).

Числові значення величин треба відокремлювати від десяткової частини комою, наприклад: 7,5; 8,75; 10,00. Помилки та графічні неточності допускається виправляти підчищенням або зафарбовуванням білою фарбою і нанесенням на тому ж місці або між рядками виправленого зображення машинним способом або від руки. Виправлене повинно бути чорного кольору. Прізвища, назви установ, організацій, фірм та інші власні назви у ПЗ наводять мовою оригіналу. Допускається транслітерувати власні назви і наводити назви організацій у перекладі на мову звіту, додаючи (при першій згадці) оригінальну назву. Структурні елементи «РЕФЕРАТ», «ЗМІСТ», «ПЕРЕЛІК УМОВНИХ ПОЗНАЧЕНЬ, СИМВОЛІВ, ОДИНИЦЬ, СКОРОЧЕНЬ І ТЕРМІНІВ», «ВСТУП», «ВИСНОВКИ ТА ПРОПОЗИЦІЇ», «СПИСОК ВИКОРИСТАНИХ ДЖЕРЕЛ» не нумерують, а їх назви використовують за заголовки структурних елементів. Заголовки структурних елементів ПЗ слід розташовувати посередині рядка і друкувати великими літерами без крапки в кінці, не підкреслюючи

Список позначень і прийнятих скорочень обов'язково має бути окремим підрозділом роботи, якщо при її написанні застосовується спеціальні скорочення, символи та терміни. Цей розділ має передувати викладенню основної частини курсової роботи.

Скорочення, символи та терміни розміщуються стовпчиком, у якому зліва розташовані символи та спеціалізовані терміни, а праворуч – їх розшифрування.

Текст основної частини ПЗ поділяють на розділи відповідно до завдання і структури КР. Розділи і підрозділи повинні мати заголовки. Пункти і підпункти можуть мати заголовки.

Якщо заголовок складається з двох і більше речень, їх розділяють крапкою. Перенесення слів у заголовку розділу не допускається. Відстань між заголовком і подальшим чи попереднім текстом має бути не менше, ніж один порожній рядок. Не допускається розміщувати назву підрозділу, а також пункту й підпункту в нижній частині аркуша, якщо після неї розміщено тільки один рядок тексту.

Аркуші ПЗ слід нумерувати арабськими цифрами, додержуючись наскрізної нумерації впродовж усього тексту. Номер аркушу проставляють у відповідному полі основного напису.

Титульний аркуш та завдання на курсову роботу включають до загальної нумерації аркушів ПЗ. Номер на титульному аркуші та завданні не проставляють. Аркуш, розміщений після завдання на курсову роботу, нумерується цифрою 4.

Ілюстрації й таблиці, розміщені на окремих аркушах, включають до загальної нумерації аркушів ПЗ.

Кожен структурний елемент ПЗ починають з нового аркушу. Оформлення аркушу структурного елементу ПЗ проводиться відповідно до таких вимог.

#### **6.2. ЗАГОЛОВКИ**

<span id="page-49-0"></span>Розділи, підрозділи мусять мати заголовки, що чітко й коротко відображають їхній зміст.

Заголовки розділів, підрозділів і пунктів слід друкувати з абзацним відступом з великої літери без крапки в кінці та без підкреслень.

Якщо заголовок складається з двох речень, їх відокремлюють крапкою. Перенесення слів у заголовку розділу не допускається. У разі використання набірних друкарських форм заголовки розділів і підрозділів слід виділяти шрифтом.

#### **6.3. ПЕРЕЛІКИ**

<span id="page-49-1"></span>У тексті пунктів або підпунктів можуть бути переліки. Перед кожною позицією переліку слід ставити дефіс або (за необхідності послатися в тексті на один із переліків) малу літеру, після якої ставлять дужку. Для подальшої деталізації переліку необхідно використовувати арабські цифри, після яких ставлять дужку.

Перелік першого рівня деталізації друкують малими літерами з абзацного відступу, другого рівня − з відступом відносно місця розташування переліків першого рівня.

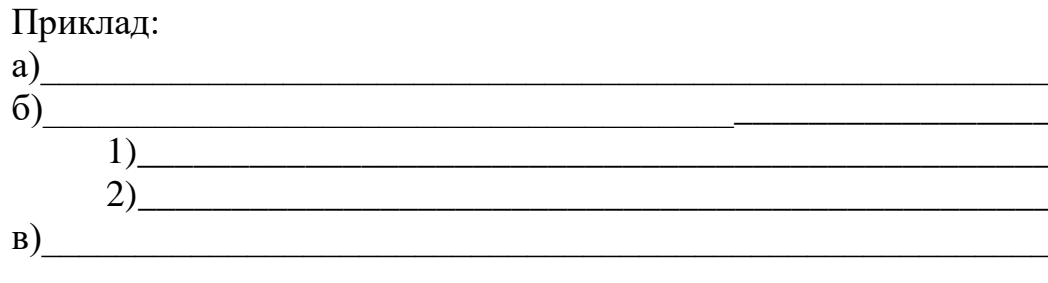

#### **6.4. ГРАФІЧНИЙ МАТЕРІАЛ**

<span id="page-50-0"></span>Графічний матеріал – рисунки (схеми, діаграми тощо) розміщують у КР для встановлення властивостей або характеристик об'єкта, а також для ліпшого розуміння тексту роботи. На графічний матеріал мають бути посилання в тексті курсової роботи.

Графічний матеріал розміщують безпосередньо після тексту, в якому про нього згадується вперше, або на наступній сторінці, а за необхідності – у додатку.

Таблиці, що доповнюють графічний матеріал, подають після графічного матеріалу.

Графічний матеріал може мати тематичну назву, яку розміщують під ним. За необхідності під графічним матеріалом наводять пояснювальні дані. Слово «рисунок» і назву подають після пояснювальних даних. Графічний матеріал (за винятком графічного матеріалу додатків) слід нумерувати арабськими цифрами порядковою нумерацією в межах розділу. Якщо рисунок один, його позначають "Рис. 1". Номер рисунка складається з номерів розділу та порядкового номера рисунка, відокремлених крапкою (Рис. 1.1).

Графічний матеріал кожного додатка позначають окремою нумерацією арабськими цифрами з додаванням перед цифрою позначення додатка (Рис. В.3).

*Схеми повинен відповідати структурі (топології) комп'ютерної мережі з планом поверхів будівлі з нанесеним на них маршрутом проходження кабелів комп'ютерної мережі по кожному поверху (вертикальне та горизонтальне з'єднання) та схеми антено-фідерних трактів.*

*На кожній приведеній схемі повинно бути показано розміщення комп'ютерів, комунікаційного і іншого необхідного обладнання вибраного студентом самостійно.*

*Кожна схема виконується на окремому листі формату А4.*

#### **6.5. ФОРМУЛИ**

<span id="page-50-1"></span>Формули мають нумеруватися арабськими цифрами порядковою нумерацією в межах розділу, які друкують на рівні формули праворуч у круглих дужках.

Номер формули складається з номера розділу і порядкового номера формули, відокремлених крапкою.

*Приклад*: (3.1), (3.3). Посилання в тексті на порядкові номери формули дають у дужках. *Приклад*:

... у формулі (1.1).

Формули в додатках нумерують окремо арабськими цифрами в межах кожного додатка з додаванням перед цифрою позначення додатка.

Приклад:

... у формулі (В. 1).

У формулі як символи фізичних величин слід застосовувати позначення, встановлені відповідними стандартами або іншими документами.

Пояснення символів і числових коефіцієнтів, що входять до формули, якщо вони не пояснювалися в тексті, мають бути наведені безпосередньо під формулою. Пояснення кожного символу слід давати з нового рядка в тій послідовності, в якій символи наведено у формулі. Перший рядок пояснення має починатися словом "де" без двокрапки.

Формули, що подаються одна за одною і не розділені текстом, відокремлюють комою.

#### **6.6. ДОДАТКИ**

<span id="page-51-0"></span>Матеріал, що доповнює положення курсової роботи, допускається розміщувати в додатках. Додатками можуть бути: графічний матеріал, таблиці великого формату, розрахунки, опис алгоритмів і програм задач, що розв'язуються на ПК тощо.

Додатки можуть бути обов'язковими та інформаційними. Інформаційні додатки можуть мати рекомендований або довідковий характер.

Додатки позначають великими літерами української абетки, починаючи з А, за винятком літер Ґ, Є, З, І, Ї, Й, О, Ч, Ь. Після слова "Додаток" друкують літеру, що позначає його послідовність.

Допускається позначення додатків літерами латинської абетки за винятком літер І та О.

У разі повного використання літер української та латинської абеток допускається позначення додатків арабськими цифрами.

Якщо у КР один додаток, то він позначається "Додаток А".

Кожний додаток слід починати з нової сторінки із зазначенням угорі в середині сторінки слова "Додаток" і його позначенням, а під ним у дужках для обов'язкового додатка друкують слово "обов'язковий", а для інформаційного – "рекомендований" чи "довідковий". Додаток мусить мати заголовок, який друкують симетрично відносно тексту з великої літери окремим рядком.

Текст кожного додатка за необхідності може бути поділений на розділи, підрозділи, пункти, підпункти.

Запозичена з літературних чи статистичних джерел інформація (формули, таблиці, схеми, графіки, висновки тощо) потребує обов'язкових

посилань (у квадратних дужках) на порядковий номер джерела у списку використаних джерел та номери сторінок, з яких узято інформацію.

#### **6.7. ІЛЮСТРАЦІЇ**

<span id="page-52-0"></span>Усі ілюстрації у записці у вигляді креслень, ескізів, схем, графіків, діаграм, фотографій та ін. називаються рисунками. Ілюстрації можуть бути розташовані на окремих аркушах або безпосередньо в тексті записки.

Ілюстрації слід розміщувати у ПЗ безпосередньо після тексту, де вони згадуються вперше, або на наступній сторінці. На усі ілюстрації повинні бути посилання в тексті ПЗ, наприклад: «наведено на рисунку 6.1».

Ілюстрації повинні мати назву, яку розміщують під ілюстрацією (див. рисунок 11). За необхідності під ілюстрацією розміщують пояснювальні дані. Ілюстрація позначається словом «Рисунок», яке разом з назвою ілюстрації розміщують після пояснювальних даних, наприклад, «Рисунок 2.16 − Схема розміщення". Ілюстрації слід нумерувати арабськими цифрами порядковою нумерацією в межах розділу, за винятком ілюстрацій, наведених у додатках. Номер ілюстрації складається з номера розділу і порядкового номера ілюстрації, відокремлених крапкою, наприклад, рисунок 2.16 − шістнадцятий рисунок другого розділу.

> підвищення кількості каналів до 16, 32 та 40 привело до зміни назви технології на щільне мультиплексування по довжині хвилі (Dense WDM, DWDM).

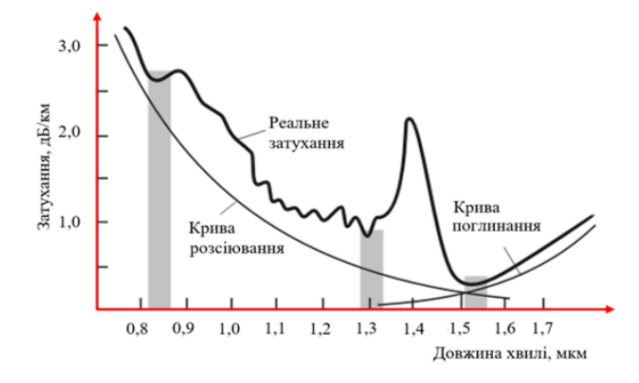

Рис. 2.16. Вікна прозорості оптичного волокна

Величини затухання ВОК, зазвичай знаходяться в діапазоні від 0,2 до 3 дБ на 1000 м кабелю. Практично для всіх оптичних волокон типовою є складна залежність затухання від довжини хвилі, яка має три так званих вікна прозорості (рис. 2.16). З рисунку видно, що

#### *Рис. 11. Приклад оформлення ілюстрацій*

Після номеру ставиться тире (−), а після назви крапка не ставиться. Ілюстрації і назва ілюстрації розміщуються по центру сторінки. Від основного тексту зверху і знизу відділяються пустим рядком.

Якщо ілюстрація не вміщується на одній сторінці, можна переносити

її на інші сторінки, вміщуючи назву ілюстрації на першій сторінці, пояснювальні дані − на кожній сторінці, і під ними позначають: «Рисунок , аркуш  $\rightarrow$ .

Якщо ілюстрація велика, то її дозволяється розміщувати на аркуші А4 в альбомній орієнтації, при цьому найменування розміщують під рисунком, а рамка основного напису залишається в стандартному положенні (вздовж короткої сторони аркуша А4). Не прийнято завершувати розділ рисунком.

#### **6.8. ТАБЛИЦІ**

<span id="page-53-0"></span>Таблицю слід розташовувати безпосередньо після тексту, у якому вона згадується вперше, або на наступній сторінці.

Таблиці слід нумерувати арабськими цифрами порядковою нумерацією в межах розділу, за винятком таблиць, що наводяться у додатках.

Номер таблиці складається з номера розділу і порядкового номера таблиці відокремлених крапкою, наприклад, таблиця 3.1 - перша таблиця третього розділу. Номер таблиці від назви виділяють тире. Приклад оформлення таблиці приведено на рисунку 12.

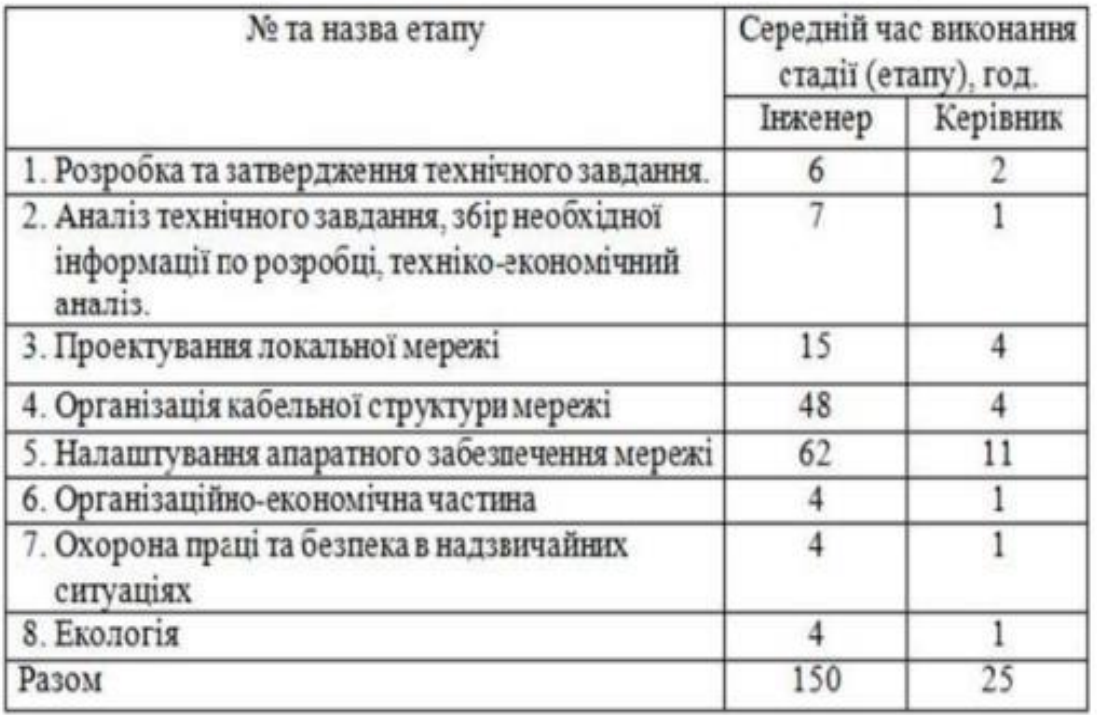

Таблиця 3.1 - Основні етапи виконання курсової роботи

*Рис. 12. Приклад оформлення таблиць*

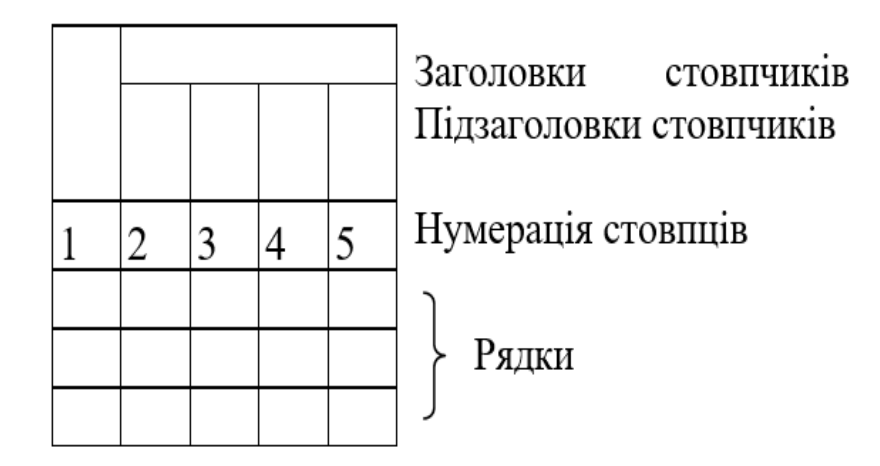

Таблиці кожного додатка позначають окремою нумерацією арабськими цифрами з додаванням перед цифрою позначення додатка.

Якщо в тексті роботи є тільки одна таблиця, то її позначають «Таблиця 1».

На всі таблиці мають бути посилання в тексті, які складаються зі слова "таблиця" із зазначенням її номера.

Заголовки стовпців і рядків таблиці слід друкувати з великої літери, підзаголовки стовпців з малої, якщо вони е продовженням заголовка, або з великої, якщо вони мають самостійне значення. У кінці заголовків і підзаголовків таблиць крапки не ставлять, заголовки і підзаголовки стовпців друкують в однині.

Таблиці ліворуч, праворуч і знизу, як правило, обмежують лініями.

Розділення заголовків і підзаголовків боковика і стовпців діагональними лініями не допускається.

Горизонтальні та вертикальні лінії, що розмежовують рядки таблиці, можна не креслити, якщо відсутність таких не ускладнює користування таблинею.

Заголовки стовпців, як правило, друкують паралельно рядкам таблиці. За необхідності допускається перпендикулярне розміщення заголовків стовпців.

Головку таблиці треба відокремлювати лінією від тексту таблиці.

Допускається розміщення таблиці вздовж довгого боку аркуша.

Якщо рядки або стовпці таблиці виходять за формат сторінки, то таблицю ділять на частини, які розміщують одна під одною або поряд, при цьому в кожній частині таблиці повторюють її головку й боковик.

У разі поділу таблиці на частини допускається її головку або боковик заміняти відповідно номерами стовпців і рядків. При цьому нумерують арабськими цифрами стовпці і (або) рядки першої частини таблиці.

Якщо в кінці сторінки таблиця переривається і її продовження буде на наступній сторінці, то в першій частині таблиці нижню горизонтальну лінію, що обмежує таблицю, не креслять.

## <span id="page-55-0"></span>**7. КРИТЕРІЇ ОЦІНЮВАННЯ КУРСОВОЇ РОБОТИ**

Оцінка за курсову роботу складається із суми балів, які виставляються комісією на основі розгляду змісту ПЗ і графічного матеріалу та за підсумком усного захисту перед комісією основних положень, які розглянуті в курсовій роботі. Підсумкова оцінка знань, умінь та навичок студента, набутих при проектуванні КР, встановлюється за 100 бальною шкалою із подальшим переведенням її у наступну шкалу оцінок:

- $\bullet$  90-100;
- $\bullet$  82-89;
- $\bullet$  75-81;
- $\bullet$  69-74 ;
- $\bullet$  60-68;
- $35-59$ ;
- $-1-34.$

### **8. ПІДГОТОВКА ДО ЗАХИСТУ КУРСОВОЇ РОБОТИ**

<span id="page-55-1"></span>Після завершення написання курсової роботи студент подає та реєструє роботу на кафедрі із зазначенням строку здачі у спеціальному журналі (під розпис студента).

На курсову роботу має бути надано відгук наукового керівника. Керівник вирішує питання про допуск студента до захисту, роблячи відповідний запис на титульному аркуші курсової роботи.

У разі невідповідності курсової роботи вимогам даних рекомендацій керівник курсової роботи може не допустити студента до захисту роботи.

Рішення керівника щодо недопущення студента до захисту має бути затверджене на засіданні кафедри.

Якщо робота допущена до захисту студент повинен ознайомитись із відзивом і підготуватись до захисту. При цьому він повинен підготувати відповіді на питання згадані у відгуку й показати усунені недоліки.

Захист курсової роботи проводиться перед початком екзаменаційної сесії. Процедуру з захисту курсової роботи організовує комісія у складі принаймні трьох викладачів у присутності всіх студентів групи. Процедура захисту передбачає стислий виклад студентом головних проблем дослідження роботи та їх рішення упродовж 10-15 хвилин, відповіді на запитання членів комісії.

*При оцінці курсової роботи береться до уваги*:

- зміст і складність роботи;
- якість виконання;
- відповідність роботи щодо її оформлення;
- набуті студентом навички пов'язувати теоретичні знання з питаннями їх

практичного застосування;

повнота та точність відповідей на поставлені запитання.

Оцінка виконання КР виставляється у заліковій книжці студента, реєструється на спеціальному бланку та на титульному листі.

Студент, який отримав на захисті незадовільну оцінку - до екзамену з дисципліни «Організація комп'ютерних мереж» не допускається.

### **СПИСОК РЕКОМЕНДОВАНИХ ДЖЕРЕЛ**

#### **Основний**

- <span id="page-57-0"></span>*1. Остапов С.Е. Технології захисту інформації / Остапов С.Е., Євсєєв С.П., Король О.Г. Навчальний посібник для технічних спеціальностей вищих навчальних закладів – Чернівці: Видавничий дім «РОДОВІД», 2014. 428.*
- 2. А.Г. Микитишин, М.М. Митник, П.Д. Стухляк, В.В. Пасічник Комп'ютерні мережі. Навчальний посібник для технічних спеціальностей вищих навчальних закладів Магнолія, 2013 – 49 с.
- 3. Комп'ютерні мережі та телекомунікації: навч. посіб. / В. А. Ткаченко, О. В. Касілов, В. А. Рябик. – Харків НТУ ХПІ, 2011. – 224 с.
- 4. Мінухін С. В. Кавун С. В. Знахур С.В Комп'ютерні мережі. Навчальний посібник Харків, ХНЕУ, 2008 – 210с.
- *5. О.Д Азаров, С.М. Захарченко, О.В. Кадук, М.М. Орлова, В.П. Тарасенко Комп'ютерні мережі. - Підручник -Вінниця, ВНТУ, 2020.-378с.*

#### **Додатковий**

- 6. Василь Олексюк, Надія Балик, Анатолій Балик Організація комп'ютерної локальної мережі Тернопіль, Підручники та посібники 2006р. – 80с.
- 7. Ю.А. Зав'ялець Комп'ютерні мережі Конспект лекцій Буковинський державний фінансово-економічний університет Чернівці – 2015 – 182с.
- 8. Біленчук П.Д. Комп'ютерна злочинність / П.Д. Біленчук, Б.В. Романюк, В.С. Цимбалюк та ін. – К. : Атіка, 2002. – 240 с.

#### **Інтернет-ресурси**

9. Курси Cisco Packet Tracer Мощный инновационный инструмент моделирования сетей используется для практики, исследования и развития навыков устранения неполадок.

<https://www.netacad.com/ua/courses/packet-tracer>

10. Журнал "Office" – Режим доступу: [www.officemag.kiev.ua](http://www.officemag.kiev.ua/)

- 11. Щотижневик "Компьютерное обозрение". Видавничий дім ІТС. – Режим доступу: [www.itc-ua.com](http://www.itc-ua.com/)
- 12. Інформаційно-аналітичний щотижневик "ComputerWorld" Режим доступу: [www.cw.comizdat.com](http://www.cw.comizdat.com/)
- 13. Інформаційне представництво компанії Microsoft в Україні. Режим доступу: [www.microsoft.com/ukraine](http://www.microsoft.com/ukraine)
- *\*Курсивом зазначені джерела, що є в наявності в бібліотеці КНТЕУ*

### <span id="page-59-1"></span><span id="page-59-0"></span>**ДОДАТКИ**

### **ДОДАТОК А**

**Міністерство освіти та науки України Київський національний торговельно-економічний університет Факультет інформаційних технологій Кафедра інженерії програмного забезпечення та кібербезпеки**

# **КУРСОВА РОБОТА З ДИСЦИПЛІНИ «ОРГАНІЗАЦІЯ КОМП'ЮТЕРНИХ МЕРЕЖ» НА ТЕМУ:**

РОЗРОБКА КОМП'ЮТЕРНОЇ МЕРЕЖІ

(назва теми)

 Студента факультету \_\_\_\_\_\_\_\_\_\_\_\_\_\_\_\_ групи\_курсу\_\_\_\_\_\_\_\_\_\_\_\_\_\_\_\_\_\_\_\_\_\_\_\_

Прізвище, ім'я, по-батькові (підпис)

Науковий керівник\_\_\_\_\_\_\_\_\_\_\_\_\_\_\_\_\_\_\_\_

 $\overline{\phantom{a}}$  ,  $\overline{\phantom{a}}$  ,  $\overline{\phantom{a}}$ 

 $(ni)$ 

\_\_\_\_\_\_\_\_\_\_\_\_\_\_\_\_\_\_\_\_\_\_\_\_\_\_

Кількість балів: \_\_\_\_\_\_\_\_\_\_\_\_\_\_\_\_\_\_\_\_\_\_

Члени комісії:

**КИЇВ 20\_\_**

 $\overline{\phantom{a}}$  ,  $\overline{\phantom{a}}$  ,  $\overline{\phantom{a}}$ 

 $\frac{1}{\sqrt{2}}$  ,  $\frac{1}{\sqrt{2}}$  ,  $\frac{1}{\sqrt{2}}$  ,  $\frac{1}{\sqrt{2}}$  ,  $\frac{1}{\sqrt{2}}$  ,  $\frac{1}{\sqrt{2}}$  ,  $\frac{1}{\sqrt{2}}$  ,  $\frac{1}{\sqrt{2}}$  ,  $\frac{1}{\sqrt{2}}$  ,  $\frac{1}{\sqrt{2}}$  ,  $\frac{1}{\sqrt{2}}$  ,  $\frac{1}{\sqrt{2}}$  ,  $\frac{1}{\sqrt{2}}$  ,  $\frac{1}{\sqrt{2}}$  ,  $\frac{1}{\sqrt{2}}$ 

 $\frac{1}{\sqrt{2}}$  ,  $\frac{1}{\sqrt{2}}$  ,  $\frac{1}{\sqrt{2}}$  ,  $\frac{1}{\sqrt{2}}$  ,  $\frac{1}{\sqrt{2}}$  ,  $\frac{1}{\sqrt{2}}$  ,  $\frac{1}{\sqrt{2}}$  ,  $\frac{1}{\sqrt{2}}$  ,  $\frac{1}{\sqrt{2}}$  ,  $\frac{1}{\sqrt{2}}$  ,  $\frac{1}{\sqrt{2}}$  ,  $\frac{1}{\sqrt{2}}$  ,  $\frac{1}{\sqrt{2}}$  ,  $\frac{1}{\sqrt{2}}$  ,  $\frac{1}{\sqrt{2}}$ 

# ДОДАТОК Б

<span id="page-60-0"></span>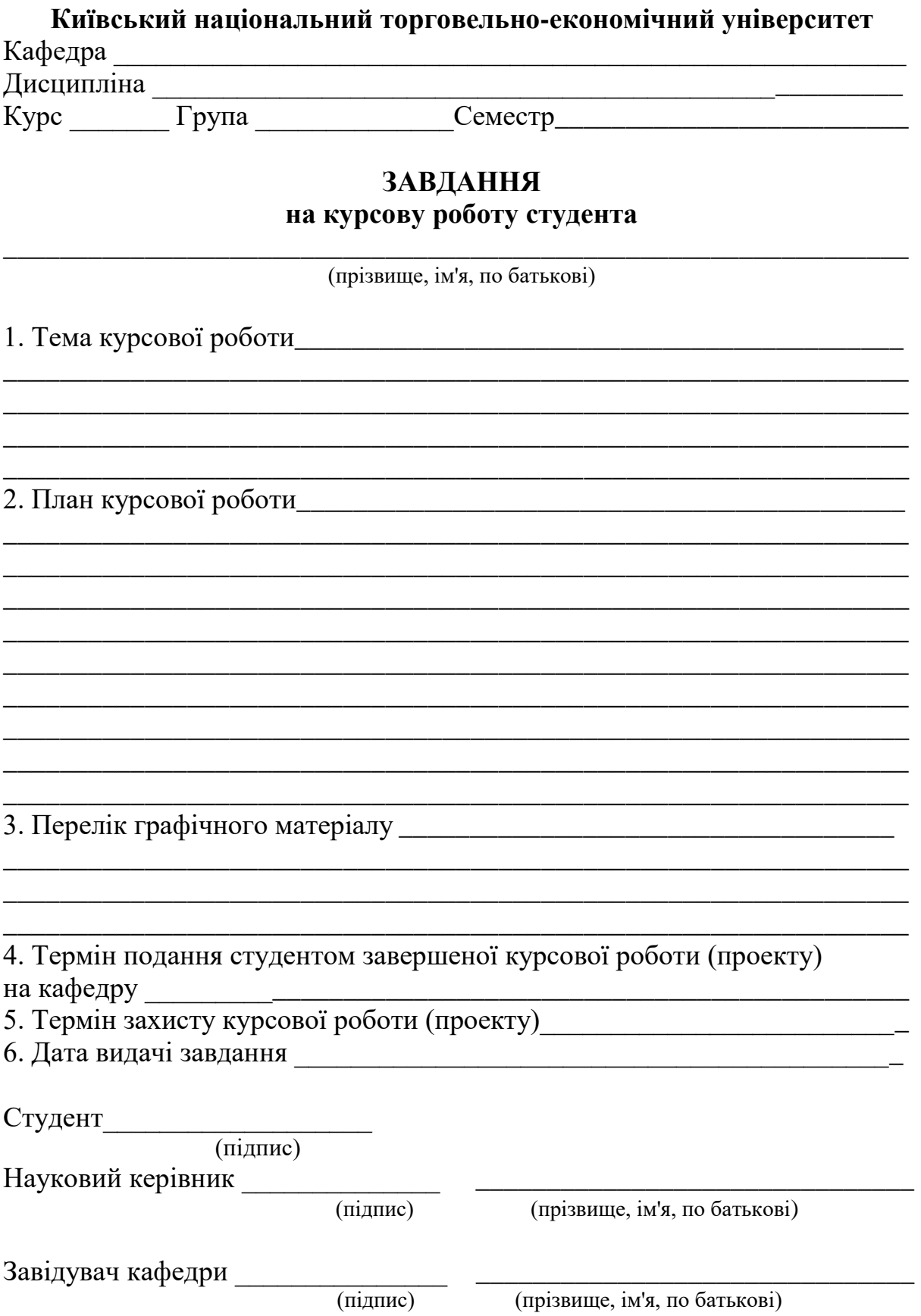

#### **ДОДАТОК В**

#### **Приклад анотації**

#### **АНОТАЦІЯ**

<span id="page-61-0"></span>Курсова робота виконана студентом групи ФІТ-3-12 Івановим Іваном Івановичем. Тема «Розробка корпоративної комп'ютерної мережі підприємства».

Курсова робота присвячена розробці проекту корпоративної комп'ютерної мережі підприємства на прикладі PCMarket. Виходячи з напрямку роботи підприємства, забезпечення її внутрішньою і зовнішньою мережею є необхідною умовою. Під час роботи проводиться огляд топології, архітектури комп'ютерної мережі підприємства, способів керування мережею, розглядаються питання інформаційної безпеки, надійності системи, вибору програмного і апаратного забезпення та економічної ефективності впровадження проекту.

Робота складається зі вступу, трьох розділів, висновків та пропозицій, списку використаних джерел, який складається з 57 найменувань, 2 додатків. Робота містить 5 рисунків і 8 таблиць. Загальний обсяг роботи становить 38 сторінок

Метою даного курсового проекту полягає в проектуванні корпоративної мережі підприємства. Модель, розроблена в прикладному пакеті PacketTracer може використовуватись для побудови справжньої мережі на підприємстві.

Об'єктом дослідження є корпоративна комп'ютерна мережа.

В результаті виконання курсової роботи були розглянуті основні методи проектування мереж та огляд систем моделювання.

**Ключові слова:** комп'ютерна мережа, архітектура комп'ютерної мережі, топологія, мережного обладнання,робочі станції, лінії зв'язку, канали передачі даних.

### **ДОДАТОК Г**

#### **Приклад оформлення**

#### <span id="page-62-0"></span>**Перелік умовних позначень, символів, одиниць, скорочень і термінів**

КМ – комп'ютерна мережа

ОС – операційна система

ПП – патч-панель

СКС – структурована кабельна система

ТЗ – технічне завдання

ТР – телекомунікаційний роз'єм

ПК – персональний комп'ютер

ПЗ – програмне забезпечення

DMZ (Demilitarized Zone) – технологія забезпечення захисту інформаційного периметра, при якій сервери, що відповідають на запити з зовнішньої мережі, перебувають в особливому сегменті мережі і обмежені в доступі до основних сегментів мережі за допомогою брандмауера

ICMP (Internet Control Message Protocol) – мережевий протокол, що використовується для передачі повідомлень про помилки й інші виняткові ситуації, що виникли при передачі даних

SNMP (Simple Network Management Protocol) – це протокол керування мережами зв'язку на основі архітектури TCP/IP

STP (Spanning Tree Protocol) – мережевий протокол, основним завданням STP є приведення мережі Ethernet з множинними зв'язками до деревоподібної топології, що виключає цикли пакетів

VLAN (Virtual Local Area Network) – це логічні підгрупи мережі, створені програмним шляхом.

# **ДОДАТОК Д**

Шаблон для формування змісту

<span id="page-63-0"></span>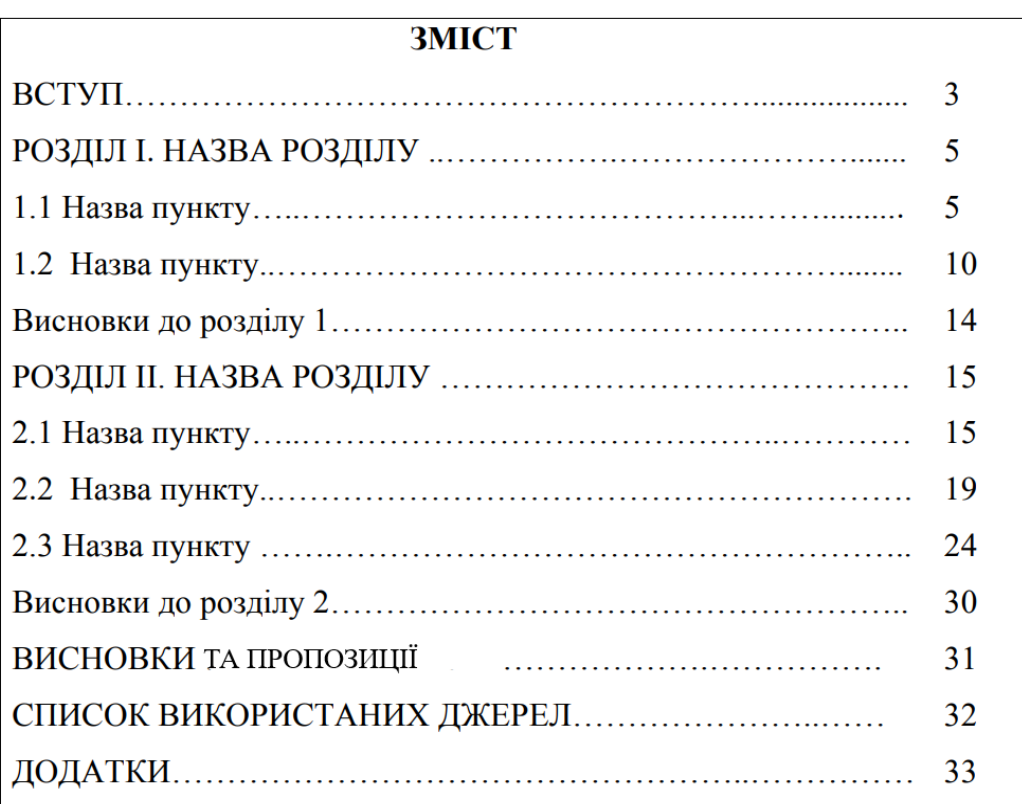

### **ДОДАТОК Ж**

#### **Структура вступу до курсової роботи**:

<span id="page-64-0"></span>1. **Вступна частина** (не більше 1-го абзацу або 2-3 пропозиції) – описується загальний стан розглянутої теми.

2. **Актуальність теми дослідження** – тут слід написати про важливість вивчення даної теми в даний час. Тобто пояснити, чому ви вибрали саме це тему і що дозволить зробити її вивчення.

3. **Мета курсової роботи**. Це може бути: вивчення, опис, визначення, встановлення, дослідження, розгляд, розробка, розкриття, освітлення, виявлення, аналіз, узагальнення чого-небудь.

4. **Завдання дослідження** – вони пишуться для того, щоб за допомогою їх вирішення можна було досягти мети, яку ми ставимо в роботі. Тобто для досягнення мети роботи слід вивчити, описати, показати, визначити, встановити, досліджувати, розглянути, розробити, розкрити, висвітлити, виявити, проаналізувати, довести, узагальнити що-небудь.

5. **Об'єкт і предмет дослідження**. Об'єкт включає в себе предмет, а не навпаки. Адже предмет говорить про більш вузький сектор дослідження і змушує нас конкретизувати область дослідження.

6. **Огляд літератури.** У цій частині введення слід вписати тих авторів, праці яких використовувалися при написанні курсової, і коротко описати, що вони вивчали. При цьому важливо вказати також і тих авторів, які були рекомендовані науковим керівником.

7. **Опис структури курсової роботи.** Тут варто вказати всі розділи, які містить курсова робота і що в них розглянуто.

#### **Приклад вступу до курсової роботи подано нижче.**

#### **ВСТУП**

Електронна пошта, в даний час, є одним з найважливіших інформаційних ресурсів мережі Internet – засобом електронних комунікацій, основним призначенням якої є можливість спілкуватися користувачам один з одним.

Фактично появу електронної пошти можна віднести до 1965 року, коли співробітники Массачусетського технологічного інституту (MIT) Ноель Морріс і Том Ван Вабив написали програму MAIL для операційної системи CTSS (Compatible Time-Sharing System), яка була встановлена на комп'ютері IBM 7090/7094.

Потім, протягом багатьох років створювалися нові поштові програми, які постійно вдосконалювалися.

Наприклад, в 1971 році Рей Томлінсон, співробітник компанії "Bolt Beranek and Newman, Inc." (BBN), розробив поштову програму для пересилки повідомлень по розподіленої мережі. А в 1972 році, він же модернізував її, адаптувавши для використання в мережі ARPANET, яка була попередницею нинішньої мережі Інтернет. Саме в цей час в адресах електронної пошти став використовуватися символ « $(a)$ ».

Перша ж програма, яка дозволяла створювати і сортувати списки листів, зберігати повідомлення в файлі, а також пересилати електронні листи на іншу адресу або автоматично відповідати на отримане послання, була розроблена вже Ларрі Робертсом.

Поступово налаштовувалася електронний поштовий зв'язок між різними країнами і континентами, дозволяючи людям обмінюватися електронними листами на величезних відстанях.

У міру зростання популярності електронної пошти стали з'являтися також різні шкідливі об'єкти, які роблять пошту вразливою, такі як віруси і спам, поширювані через мережу.

Перший спам був розісланий в 1994 році, будучи тоді першої розсилкою рекламних оголошень, які мають зараз своє поширена назва і статус – розсилки "засмічують" поштові скриньки користувачів непотрібною інформацією.

Таким чином, з 2000 року електронний спосіб відправлення та отримання листів не здає своїх позицій і, на сьогоднішній день, мільйони людей використовують електронну пошту як спосіб зв'язку.

**Актуальність.** У сучасних умовах життя, коли необхідно швидко реагувати на події, що відбуваються в світі, використання електронної пошти незамінне. Особливо це стосується ділової сфери. Електронна пошта може застосовуватися в різних цілях. Наприклад, для інформаційної підтримки споживачів або рекламування товарів і послуг.

У зв'язку з цим використання електронної пошти є актуальним. Вона повинна забезпечувати користувачеві виконання всіх основних функцій:

– Доставку листів;

– Відправлення повідомлень.

З використанням електронної пошти, з'явилася необхідність вивчення основних її характеристик і принципів роботи, а також способів захисту від шкідливих об'єктів.

**Мета курсової роботи** – охарактеризувати поняття «електронна пошта» і вивчити принципи її роботи.

#### **Завдання курсової роботи:**

– Розкрити поняття «електронна пошта»

– Показати основні переваги використання електронної пошти;

– Виявити недоліки електронної пошти;

– Виявити необхідність в захисті електронної пошти від вірусів і спаму;

– Визначити основні шляхи вирішення проблеми захисту поштової скриньки.

– Вивчити, на підставі, яких протоколів функціонує сервіс електронної пошти.

**Об'єктом дослідження** даної курсової роботи є електронна пошта в цілому.

**Предмет дослідження** – вивчення основних принципів роботи електронної пошти, її програмних і апаратних компонентів.

**Огляд літератури.** В ході написання курсової роботи були використані літературні джерела наступних авторів: Гаєвський, А., Жуков А.С., Попов В.Б., Саврасенко А.А., Романенко В.В.

Структура роботи складається з вступу, основної частини, висновків та пропозицій, списку використаних джерел та додатків.

### **ДОДАТОК К**

### <span id="page-67-0"></span>**ЗРАЗКИ ОФОРМЛЕННЯ БІБЛІОГРАФІЧНИХ ОПИСІВ У СПИСКУ ВИКОРИСТАНИХ ДЖЕРЕЛ**

1. Мінухін С. В. Кавун С. В. Знахур С.В Комп'ютерні мережі. Навчальний посібник Харків, ХНЕУ, 2008. – 210с.

2. О.Д Азаров, С.М. Захарченко, О.В. Кадук, М.М. Орлова, В.П. Тарасенко Комп'ютерні мережі. - Підручник -Вінниця, ВНТУ, 2020.−378с.

3. Вершина А.И. Модель отримання знань / А.И. Вершина, Г.Г. Киричек // Тиждень науки: наук.-техн. конф., 19-23 квіт. 2010 р.: тези доп. – Запоріжжя: ЗНТУ, 2010. – Т. 2. – С.115–116.

4. Біленчук П.Д. Комп'ютерна злочинність / П.Д. Біленчук, Б.В. Романюк, В.С. Цимбалюк та ін. – К. : Атіка, 2002. – 240 с.

5. Мосіяшенко В.А. Мережі [Текст] : навч. посіб. / В. А. Мосіяшенко. — Суми : Унів. кн., 2005. — 174 с.—ISBN 966-680-198-1.

6. Лєпа Є.В. Системи підтримки прийняття рішень. Частина 1 / Є.В. Лєпа, Є.К. Міхеєв, В.В. Крініцин. // Навчальний пособник.– Херсон, 2006. – 324 с.

7. Бібліографічний запис. Бібліографічний опис. Загальні вимоги та правила складання [Текст] : (ГОСТ 7.1—2003, IDT) : ДСТУ ГОСТ 7.1:2006. — Чинний з 2007—07—01. — К. : Держспоживстандарт України, 2007. — 47 с. ; 29 см. — (Система стандартів з інформації, бібліотечної та видавничої справи) (Національний стандарт України).

### **ДОДАТОК Л**

## <span id="page-68-0"></span>**ПРИКЛАД ЗАЯВИ НА ЗАТВЕРДЖЕННЯ ТЕМИ КУРСОВОЇ РОБОТИ**

Завідувачу кафедри інженерії програмного забезпечення та кібербезпеки д.т.н., проф. Криворучко О.В. Студента ФІТ 2-11 гр. спеціальності 125 «Кібербезпеки» Баранова Олександра Сергійовича

#### ЗАЯВА

Прошу затвердити тему курсової роботи «Розробка комп'ютерної мережі з викорстанням технології Ethernet» з дисципліни «Організація комп'ютерних мереж» та призначити керівником курсової роботи Савченко Т.В.

 $\langle\langle \hspace{.08cm} \rangle$